# فصل پنجم

## عبارتهای محاسباتی

یکی از تواناییهای کامپیوتر قدرت و سرعت باال در انجام محاسبات است. انجام بیش از یک میلیارد عمل جمع بر روی اعداد نوع صحیح در کمتر از یک ثانیه، بسیار شگفت آور است. کامپیوترها با استفاده از چنین توانایی قادر هستند عملیات و پردازش مورد نظر در برنامه را با سرعت بر روی دادهها انجام دهند. از جمله پردازشهایی که از کامپیوتر استفاده میشود، جستجوی دادهٔ مورد نظر در بین دادهها یا عمل مرتب سازی دادهها به ترتیب خاصی است.برای انجام چنین پردازشهایی الزم است ابتدا با انواع عبارتها و محاسبات در زبان #C آشنا شویم و سپس از آنها در برنامههای خود استفاده کنیم.

**پس از پایان این فصل انتظار میرود که فراگیر بتواند:** 1ــ عملوند، عملگر و عبارت محاسباتی را تعریف کند و آنها را به درستی به کارگیرد. 2ــ عملگرهای ریاضی را نام ببرد و در عبارت محاسباتی از آنها استفاده کند. 3ــ حاصل عبارت محاسباتی را با استفاده از جدول تقدم عملگرها به دست آورد. 4ــ کاربرد عملگرهای افزایشی، کاهشی و انتساب را بیان نماید. **1 چیست؟ 1ــ 5ــ عبارت** در درس ریاضی با عبارتهای محاسباتی مختلفی مانند عبارتهای زیر آشنا شدید.  $8 \, 3*5$  $9 - 7.25$  $5.6 \times 3.5.6$  $\frac{y}{6}$  25 x

L Express on

در این عبارتها، علامت نشانهٔ عمل جمع و علامت  $\ast$  نشانهٔ عمل ضرب است. به این علامتها که بیانگر انجام یک عمل بر روی اعداد و دادهها هستند،عم**لگ**ر ۱ گفته میشود. مثلاً عملگر ٭ در عبارت 5 ٭ 3 8 بر روی اعداد 3 و 5 عمل ضرب را انجام میدهد و همچنین عملگر در عبارت باال بر روی عدد 8 و نتیجه حاصلضرب یعنی عدد ،15 عمل جمع را انجام میدهد. به اعدادی که یک عملگر بر روی آنها عملی را انجام میدهد **عملوند** 'میگویند. اعداد 3و 5 عملوندهای عملگر ضرب و عدد 8 و 15 عملوندهای عملگر جمع هستند.

هر یک از عملگرهای ضرب و جمع بر روی دو عدد عمل میکنند و به عبارتی دارای دو عملوند هستند به این عملگرها، عملگرهای **دوتایی**3 گفته میشود. عملگر در عبارت 7.25 9 عملگر تفریق است که آن نیز یک عملگر دوتایی است و حاصل تفریق 7.25 از 9 را محاسبه میکند. اما عملگر قرینه در 4 است. عبارت x ، فقط دارای یک عملوند x است و آن را قرینه میکند. این عملگر یک عملگر **یکتایی**

#### نکته

یک عبارت از تعدادی عملگر و عملوند تشکیل شده است و دارای یک حاصل یا نتیجه میباشد. نتیجه یا حاصل یک عبارت ممکن است عددی یا غیرعددی باشد.

**5 2ــ5ــ عملگرهای ریاضی یا حسابی**

اگر در عبارتی بیش از یک عملگر وجود داشته باشد ابتدا عملگری عمل خود را انجام میدهد که اولویت<sup>۶</sup> بالاتری نسبت به دیگری داشته باشد. مثلاً اولویت عملگر ضرب بیش از اولویت عملگر جمع است. چنانچه دو یا چند عملگر دوتایی، با اولویت یکسان در یک عبارت وجود داشته باشد ابتدا عملگر سمت چپ انجام میشود. به عبارت دیگر از سمت چپ به راست، عملگرها به ترتیب انجام میشوند که به آن «**شرکتپذیری چپ**"» میگویند.

در جدول 1ــ5 لیست عملگرهای ریاضی را به ترتیب اولویت مشاهده میکنید. عملگر قرینه اولویت باالتری نسبت به بقیه عملگرهای ریاضی دارد و عملگرهای جمع و تفریق دارای اولویت یکسان ولی کمترین اولویت را در بین عملگرهای ریاضی دارند.

 $\mathcal{L}$  Operator  $\mathcal{L}$  $\mathcal{F}_B$  hary Operator  $\mathcal{F}_B$  Una y Operator  $\Delta$  Ar thmet c  $\epsilon$  Precedence V<sub>-Left</sub> Assoc at ve

| نوع عملگر | مثال            | نشانه  | نام عملگر       | اولويت |
|-----------|-----------------|--------|-----------------|--------|
| یکتایی    | $-5$            |        | قرينه           |        |
|           | $12*36$         | ∗      | ضرب             |        |
| دو تایبی  | 25 4            |        | تقسيم           |        |
|           | $23\frac{7}{5}$ | ٪      | باقيمانده تقسيم |        |
| دو تایبی  | $75 + 14$       | $^{+}$ | جمع             |        |
|           | 29 36           |        | تفريق           |        |

**جدول 1ــ5 ــ عملگرهای ریاضی**

عملکرد عملگرهای جمع و تفریق و ضرب مانندعملکرد آنها در ریاضیات است اما عملگر تقسیم با توجه به نوع عملوندهایش میتواند تقسیم صحیح و بدون ممیز و یا تقسیم اعشاری و ممیزی انجام دهد. مثلاً در عبارت 2 / 9 چون عملوندها اعداد صحیح هستند بنابراین تقسیم بدون ممیز و صحیح انجام خواهد شد که نتیجه آن عدد 4 است . اما در عبارت 2 / 9.0 یا در عبارت 2.0 / 9 ، چون حداقل یکی از عملوندها، اعشاری است بنابراین تقسیم به صورت اعشاری انجام میشود که حاصل عبارت عدد 4/5 است.

در جدول ۱ــ۵، عملگر جدیدی نیز به نام باقیمانده تقسیم که با نشانهٔ ٪ مشخص میشود. مشاهده می کنید. به وسیلهٔ این عملگر می توانیم باقیماندهٔ تقسیم یک عدد بر عدد دیگر را با توجه به خارج قسمت صحیح و بدون اعشار به دست اوریم. مثلاً در تقسیم عدد ۲۳ بر عدد ۵، خارج قسمت بدون اعشار عدد 4 است بنابراین باقیمانده عدد 3 است.

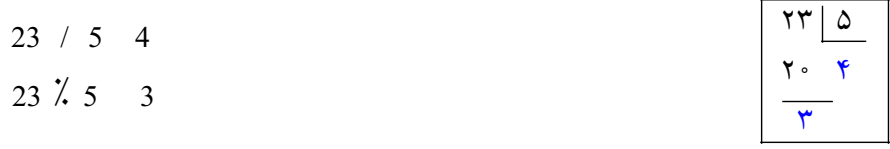

برای تغییر دادن اولویت عملگرها، از علامت های پرانتز استفاده میشود. مثلاً در عبارت زیر ابتدا عمل جمع و سپس عمل ضرب انجام میشود.

 $5.6*(3 \quad 6.5)$ اگر چند پرانتز تو در تو نیز وجود داشته باشد، ابتدا داخلی ترین پرانتز انجام میشود. در جدول ٢ــ٥، چند نمونه از عبارتهای ریاضی نشان داده شده است.

| عبارت                     | حاصل عبارت     | نوع عبارت     |
|---------------------------|----------------|---------------|
| 175/31                    | 5              | صحيح          |
| $175\;$ $\frac{7}{2}$ 31  | 20             | صحيح          |
| 75/2                      | 3 75           | اعشاری double |
| $7.5\%2$                  | 1 <sub>5</sub> | اعشاری double |
| 36 / 20                   | 18 0           | اعشاری double |
| $36 \div 02$              | $\theta$       | صحيح          |
| 2541389 / 10              | 254138         | صحيح          |
| 2541389 $\frac{7}{10}$ 10 | 9              | صحيح          |

**جدول 2ــ5 ــ مثالی از عبارتهای ریاضی**

عبارت محاسباتی زیر را در نظر میگیریم و سپس نوع آن را تعیین میکنیم.  $8 \quad 3 \times 5 \quad 25\%4$ 

در این عبارت بیش از یک عملگر وجود دارد، بنابراین ابتداعملگری که دارای اولویت باالتر است، انجام میشود. چون اولویت عملگرهای ٭ و % باالتر از عملگر است بنابراین ابتدا این دو

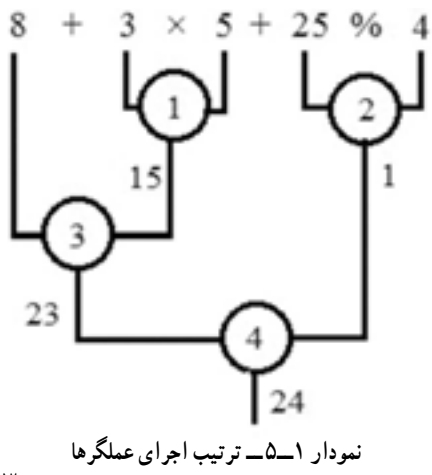

عملگر انجام میشود و از طرفی چون این دو عملگر دارای اولویت یکسان هستند، برطبق شرکت ِ پذیری چپ، ابتدا عملگر سمت چپ یعنی ٭ و سپس عملگر % انجام میشود. بر همین اساس در مورد عملگرهای جمع نیز ابتدا عملگر سمت چپ و سپس عملگر بعدی انجام میشود )نمودار 1ــ5(. در برنامهها، معمولا حاصل یا نتیجهٔ یک عبارت را در یک متغیر نگهداری میکنند. البته نوع متغیری که حاصل یک عبارت، در آن قرار میگیرد باید با نوع عبارت، سازگار باشد. مانند ظرفی در آشپزخانه که بخواهیم در آن غذا یا نوشیدنی بریزیم باید گنجایش مناسب آن غذا را داشته باشد.

قوانین زیر، باید به وسیلهٔ برنامه نویس، در هنگام انتساب یک عبارت به یک متغیر، رعایت شود. 1 در غیر اینصورت با پیام خطای مترجم مواجه میشویم. مترجم زبان #C روی این قوانین سخت گیر است زیرا میخواهد از اشتباهات برنامه نویسان جلوگیری نماید، این یکی از ویژگیهای زبان #C است. 1ــ **اگر حاصل یک عبارت عدد صحیح باشد بسته به اندازه و بزرگی عدد، میتواند در** 

**ِ یک متغیر ِ نوع صحیح که گنجایش آن مساوی یا بزرگتر از حاصل عبارت باشد جای گیرد.** ً حاصل عبارت 31 / 175 عدد 5 است این عدد کوچک میتواند در تمام متغیرهای نوع مثال صحیح زیر قرار گیرد.

sbyte, byte, short, ushort, int, uint, long, ulong

 ولی در عبارت 10 / 2541389 چون حاصل عبارت عدد 254138 است که عدد صحیح بزرگی است فقط در متغیرهای نوع ulong , long , uint , int قابل نگهداری است. 2ــ **اگر حاصل یک عبارت از نوع صحیح باشد میتواند در یک متغیر نوع اعشاری نیز ذخیره شود، اما با این تفاوت که اعداد بزرگ )long )فقط با ٧ رقم دقت )در نوع float ) و یا با ١٥ رقم دقت )در نوع double )ذخیره میشود و بقیه ارقام عدد، گرد میشود.** ً در دستور زیر حاصل عبارت 10 / 1234567890 در متغیر اعشاری ذخیره میشود ولی مثال به دلیل اینکه عدد بزرگی است به صورت گرد شده در متغیر ذخیره میشود )شکل ٢ــ٥(.

float number 1234567890 / 10;

Console. WriteLine("Number " number);

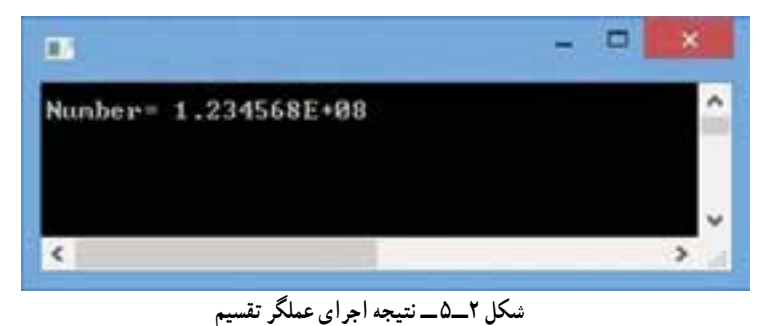

 $\mathcal{L}$  Str ct type check ng anguage

همان طور که در شکل ٢ــ٥ مشاهده میکنید مقداری که در متغیر number وجود دارد به صورت نماد علمینشان داده میشود که اگر آن را به صورت معمولی تبدیل کنیم خواهیم داشت:  $1.234568E$   $08 \rightarrow 1.234568 \times 10^8$  123456800 اگر این مقدار را با حاصل عبارت اولیه مقایسه کنیم خواهیم دید که عدد با ٧ رقم گرد شده است: حاصل عبارت 123456789 مقدار ذخیره شده در متغیر 123456800 3ــ **اگر حاصل یک عبارت از نوع اعشاری باشد نمیتواند به طور ضمنی، در یک متغیر نوع صحیح جای داده شود، فقط میتواند در یک متغیر اعشاری )نوعfloat و یا double )جای گیرد.**  4ــ **اگر حاصل یک عبارت از نوع اعشاری double باشد، فقط در متغیر نوع double میتواند جای میگیرد. چرا؟** حاصل تقسیم یک عدد اعشاری بر یک عدد صحیح، عددی اعشاری است و مترجم آن را از نوع double در نظر میگیرد. تقسیم زیر را در نظر بگیرید:  $219.5/14$ با توجه به اینکه عدد 219.5 اعشاری است، بنابراین تقسیم نوع اعشاری انجام میشود و

نتیجه عبارت از نوع double خواهد بود.

برای نگهداری نتیجهٔ این عبارت. باید ابتدا متغیر مناسبی را تعریف کنیم و سپس با دستور انتساب حاصل عبارت را در آن ذخیره کنیم. با توجه به اینکه حاصل عبارت از نوع double است بنابراین باید متغیر نیز اعشاری و از نوع double باشد.

دستور زیر متغیری برای ذخیرهٔ معدل دانش اموز تعریف می کند تا نتیجهٔ تقسیم را در ان ذخیره نماید.<br>-Double meanScore:

اکنون میتوانید مقدار عبارت را در متغیر مزبور با استفاده از دستور انتساب مقداردهی کنید. Double meanScore  $219.5 / 14$ ;

جایگزینی دو دستور باال با یک دستور به صورت زیر خواهد بود:

Double meanScore  $219.5 / 14$ ;

با اجرای دستور قبل عمل تقسیم انجام شده و حاصل تقسیم یعنی عدد 15.6786714285714 در متغیر meanScore ذخیره میشود.

ه اللوات: آیا لازم است معدل نمرات با چنین دقتی (10 رقم) ذخیره شود؟ با توجه به اینکه معموال معدل نمرات با دو رقم اعشار بیان میشود، بنابراین در این موارد بهتر است از متغیر نوع float استفاده کنیم. در این صورت الزم است نوع عبارت محاسبه معدل نیز float باشد.برای اینکه نوع عبارت float شود میتوانید از مترجم بخواهید عدد 219.5 را یک عدد نوع float در نظر بگیرد بدین منظورحرف f یا F را بعد از عدد مینویسیم F 219.5 بنابراین دستور زیر را مینویسیم:

float meanScore  $219.5 f/14$ :

با اجرای دستور باال، عدد 15/67857 در متغیر meanScore ذخیره میشود. اگر فراموش کنید که در دستور باال، حرف f را بنویسید مترجم خطا میدهد. چون در سمت راست عالمت انتساب، یک عبارت از نوع داده double است ولی در سمت چپ یک متغیر از نوع float است که ظرفیت کمتری نسبت به double دارد. در چنین حالتی در محیط VS یک خط قرمز زیر عبارت کشیده می شود و مترجم خطایی را صادر می کند (شکل ۳ـ۵).

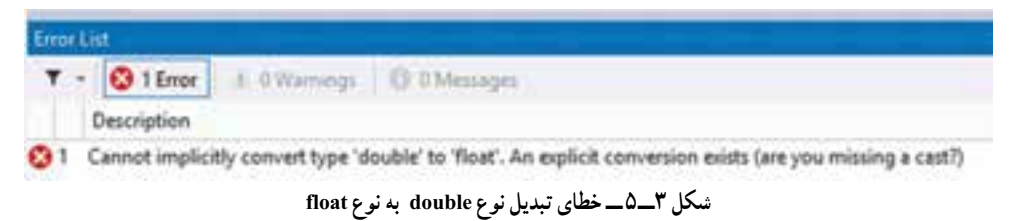

شکل ٣ــ۵ بیان می کند که : »مترجم نمیتواند نوع داده double را به طور ضمنی و خودکار به نوع float تبدیل کند.« باید به طور صریح و واضح از مترجم بخواهید عمل تبدیل نوع را انجام دهد.

#### نکته

اگر در برنامهای با عبارتها و اعداد اعشاری با دقت حداکثر ٧ رقم سر و کار دارید و میخواهید از متغیرهای نوع float استفاده کنید، باید پس از هر عدد اعشاری، یک حرف f یا F قرار دهید تا مترجم آن عدد را بهعنوان نوع float در نظر بگیرد. اما اگر از متغیرهای نوع double استفاده میکنید دیگر نیازی به نوشتن حرف f نیست.

float meanMark  $219.5$ f / 14:

## کار در کارگاه

**مثال 1ــ:5** مجموع و معدل نمرات درسی را طبق جدول ٣ــ٥ محاسبه کنید. **جدول 3ــ5ــ نمرات درسی یک دانشآموز**

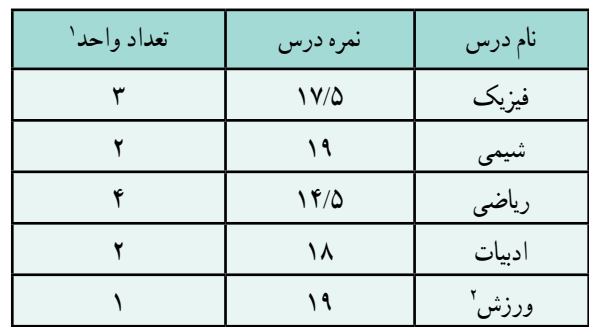

به دلیل این که میخواهیم روی دادهها پردازش انجام دهیم بهتر است ابتدا نمرات را داخل متغیرهای مناسب ذخیره کنیم:

float physicMark 17.5F, chemistryMark 19, mathMark 14.5F; float litracyMark 18, PEMark 19;

به همین صورت تعداد واحدها را نیز داخل متغیرهای مناسب قرار میدهیم: int physicCredit 3, chemistryCredit 2, mathCredit 4;

int literacyCredit 2, PECredit 1;

حال می خواهیم مجموع نمرات را به دست آوریم. با توجه به اینکه تعداد واحد هر درس مختلف است نمیتوانیم به سادگی نمرات را با یکدیگر جمع کنیم بلکه باید هر نمره را در تعداد واحد درسی مربوطه ضرب کنیم و سپس حاصل ضربهای به دست آمده را با یکدیگر جمع کنیم و نتیجه را در یک متغیر قرار دهیم. بنابراین متغیری به نام totalMark برای این منظور تعریف و حاصل عبارت محاسباتی مربوطه را در آن قرار میدهیم: float totalMark :

totalMark (physicMark  $*$  physicCredit)

(chemistryMark \* chemistry Credit)

 $(mathMark * mathCredit)$ 

 $(literacyMark * literacyCredit)$ 

 $(PEMark * PECredit);$ 

```
؟ سؤال:این عبارت محاسباتی نیازی به پرانتز گذاری ندارد.چرا؟ در اینجا فقط برای 
                                    باالبردن خوانایی عبارت یا برنامه از پرانترها استفاده کردهایم.
```
پس از به دست آوردن مجموع نمرات که در متغیر totalMark، قرار گرفته است، مجموع واحدها را نیز حساب میکنیم و در یک متغیر به نام totalCredit قرار میدهیم.

int totalCredit + physicCredit + chemistryCredit + mathCredit + literacyCredit + PECredit; در این لحظه میتوانیم با تقسیم مجموع نمرات بر مجموع واحدها، معدل را به دست آوریم و در یک متغیر ذخیره کنیم.

float average totalMark / totalCredit;

برای نمایش مقادیر متغیرها از دستورات زیر استفاده میکنیم:

Console. WriteLine("Total mark: " totalMark); Console. WriteLine("Total credit: " totalCredit): Console. WriteLine("Average: " average):

```
با توجه به توضیحات باال برنامه مورد نظر چنین خواهد بود:
```
using System;

class Average

}

```
static void Main()
```
}

float physicMark 17.5F, chemistryMark 19, mathMark 14.5F; float litracyMark 18, PEMark 19;  $int$  physicCredit 3, chemistryCredit 2, mathCredit 4; int literacyCredit 2, PECredit 1: float totalMark: totalMark (physicMark  $\times$  physicCredit)  $(chemistryMark \times chemistryCredit)$  $(mathMark \times mathCredit)$  $(litrac{\vee}{\text{Mark}} \times literacyCredit)$  $(PEMark \times PECredit);$ 

```
\intint totalCredit = physicCredit + chemistryCredit + mathCredit + literacyCredit
   + PECredit;
   float average = totalMark / totalCredit;
   Console WriteLine ("Total mark: " + totalMark);
   Console WriteLine("Total credit: " + totalCredit);
   Console WriteLine("Average: " + average);
   Console ReadKey();
}
```
**برنامه 1ــ5 ــ محاسبه معدل نمرات یک دانش آموز**

خروجی برنامه چنین است:

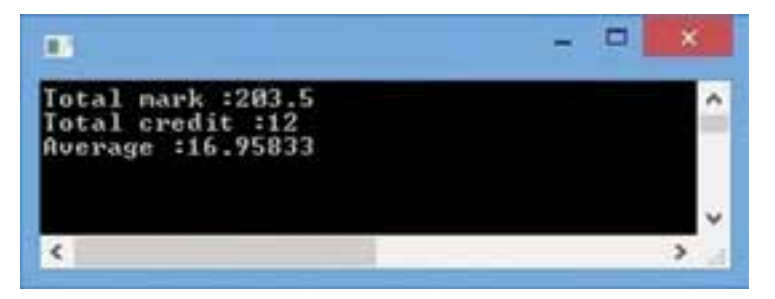

**شکل 4ــ5 ــ خروجی برنامه ١ــ5**

به مثال ١ــ٥ دستوراتی اضافه کنید که نمرات درسی را از ورودی دریافت کند. این برنامه را در محیط VS بنویسید و آن را ذخیره، ترجمه و اجرا نمایید.

{

**2 1 و کاهشی 3ــ ٥ ــ عملگرهای افزایشی**

در زبان برنامهنویسی #C، عملگرهای **یکتایی** و ـ ـ به ترتیب برای افزایش و کاهش مقدار ٔ یک واحد در نظر گرفته شده است. البته این عملگرها از زبان C وارد این زبان یک متغیر به اندازه شده اند و برای کوتاه شدن و تایپ کمتر دستورات، ابداع شده اند که در زبانهای دیگر امروزی مانند جاوا نیز وجود دارند ) جدول 4ــ5(.

| مثال           | نشانه | نوع عملگر | نام عملگر |
|----------------|-------|-----------|-----------|
| value<br>value |       | یکتایی    | افزايش    |
| value<br>value |       | یکتایی    | كاهش      |

**جدول 4ــ5 ــ )عملگرهای افزایشی و کاهشی(**

اکنون میتوانیم اضافه کردن یک نمره به درس ریاضی را با استفاده از عملگر افزایشی انجام

دهیم:

عملگر افزایشی قبل از نام متغیر قرار گرفته است // ; mathMark++ یا

عملگر افزایشی بعد از نام متغیر قرار گرفته است // ; ++mathMark عملگر افزایشی یا کاهشی را میتوانید قبل از نام متغیر و یا بعد از نام متغیر ذکر کنید که درهر دو حالت سبب می شود مقدار متغیر به اندازهٔ یک واحد تغییر کند. تفاوت بین این دو حالت را در سؤالات 11و12 خودآزمایی ببینید.

**4ــ٥ ــ عملگرهای انتساب** در جدول 5ــ5 عملگرهای انتساب دیده میشود. **نوع عملگر نشانه**  % , / , ٭ , , , انتساب  $\left\langle \begin{array}{cc} 0 & 0 \ 0 & 0 \end{array} \right\rangle$  ,  $\left\langle \begin{array}{cc} 0 & 0 \ 0 & 0 \end{array} \right\rangle$ با عملگر و کاربرد آن در فصل قبل آشنا شدید که برای ذخیره کردن یک مقدار در یک متغیر استفاده میشود. دستورات زیر را در نظر بگیرید.  $int x, y;$  $x = 6$ string helloString "Hello World": y x; در دستور آخر، مقداری که در متغیر x قرار دارد )عدد6 ( به متغیر y منتسب میشود و y نیز برابر 6 میشود. نکته حاصل عبارتی که دارای عملگر انتساب است، مقدار داده یا متغیری است که در سمت راست عملگر واقع شده است. x 6; یعنی  $x \leftarrow 6$ 

ً در دستور زیر مثال

چند عملگر انتساب وجود دارد و از سمت راست به ترتیب انجام میشوند. ابتدا عدد 9 در متغیر x قرار میگیرد و سپس حاصل عبارت که عدد 9 است در متغیر y کپی شده و سپس این مقدار در متغیر z کپی میشود. یعنی در عبارتی که عملگرهای انتساب وجود دارد این عملگرها از سمت راست به چپ انجام می شوند ( شرکت پذیر راست) بر خلاف عملگرهای ریاضی مشابه که از چپ به راست انجام می شوند.  $\text{int}(\overline{z}) \overset{\vee}{\sqrt{y}} \overset{\vee}{\sqrt{x}} \overset{\vee}{\sqrt{y}}$ 

 $int z y x 9;$ 

ٔ اکنون اگر بخواهیم یک نمره، به نمره درس ریاضی در مثال ١ــ٥ اضافه کنیم، با توجه به اینکه نمره هر درس را در یک متغیر ذخیره کردیم، دستور الزم برای افزایش یک واحد به متغیر مربوطه را بنویسید. mathMark

متغیر mathMark حاوی نمره درس ریاضی است. برای افزایش یک نمره از دستور انتساب زیر استفاده میکنیم:

 $math>math$  mathMark  $\bigcirc$  ;

ِ با اجرای این دستور انتساب، ابتدا کامپیوتر عبارت سمت راست عالمت را محاسبه میکند. بدین منظور محتوای متغیر mathMark که برابر با 14/5 است با عدد یک جمع میشود و حاصل عبارت یعنی 15/5را در متغیر سمت چپ، جایگزین مقدار قبلی آن میکند. بنابراین از این به بعد محتوای متغیر مزبور 15/5 خواهد بود که به این ترتیب یک واحد افزایش یافته است.

با دستوری مشابه. میتوانیم مقدار یک متغیر را کاهش دهیم مثلاً اگر بخواهید دو واحد از مجموع تعداد واحدها کم کنید دستور زیر را مینویسیم:

 $totalCredit$   $(totalCredit 2)$ : در این دستور نیز ابتدا عبارت سمت راست محاسبه و نتیجه در متغیر سمت چپ قرار میگیرد. در جدول 5ــ،5 عالوه بر عملگر ، عملگرهای دیگر انتساب همراه با یک عملگر ریاضی وجود دارند. عملگرهای و و / و ٭ هر یک، عالوه بر عمل انتساب، یک عمل ریاضی را نیز روی یک عملوند مشترک انجام میدهند تا تایپ دستورات خالصه شود.

فرض کنید بخواهید محتوای متغیر x را سه برابر کنید در این صورت از دستور زیر استفاده میکنید:  $x \neq 3$ ; ؟ سؤال: معادل دستور ;3 =٭ x چه دستوری است؟

**مثال 2ــ:٥** با اجرای دستورات زیر چه عددی بر روی خروجی نشان داده میشود؟  $int x = 3$ :

 $int y = 4$ ;

 $x \neq y$ ;

Console WriteLine $(x)$ :

 $107$ در دستور ; y ٭x حاصل ضرب متغیر x در متغیر y محاسبه میشود )برابر 12( و در متغیر x قرار میگیرد. بنابراین عدد 12 در روی صفحه نمایش داده میشود. ؟ سؤال: معادل دستور ; y ٭x چه دستوری است؟

## خودآزمایی فصل پنجم

1ــ عبارت، عملگر و عملوند را با ذکر یک مثال مشخص کنید.

اــ عبارت ریاضی  $\frac{\Delta x}{y+y}+x+\frac{\Delta x}{y}$  را با توجه به جدول ۱ــ۵ (اولویت عملگرها) به صورت یک عبارت قابل قبول در #C، بنویسید. 3ــ مترجم در ترجمه کدام یک از دستورات زیر، خطا میدهد؟ دلیل خود را ذکر کنید.  $1)$  int number  $127.9$ : 2) float number  $12$   $2.3$ ;  $3)$  ushort myMark 1300; 4) sbyte totalScore  $250$ ; 4ــ اگر در متغیر number یک عدد صحیح قرار داشته باشد، دستوری بنویسید که رقم یکان آن را بدست آورده و در خروجی نشان دهد. 5ــ در دستورات زیر،نمودار اجرای عملگرها را مانند شکل 1ــ5 در ابتدای این فصل، رسم کنید و حاصل رابه دست آورید.  $\int \frac{\sinh n}{600}$  10  $\frac{\sqrt{3}}{4}$ ; System.Console.Writeline $(12 * 2 \times 8 \quad 3 \times 2)$ : 6ــ برای انجام عبارتهای ستون سمت راست، از چه عملگری در ستون چپ استفاده میکنید؟ 1ــ کاهش 6 واحد از یک متغیر الف ــ % 2ــ افزایش یک واحدبه یک متغیر ب ــ 3ــ کاهش یک واحد از یک متغیر ج ــ 4ــ افزایش n واحد به یک متغیر دــ 5ــ محاسبه رقم یکان یک عدد صحیح ه ــ

7ــ خروجی قطعه کد زیر را به دست آورید. اعداد نشان داده شده در خروجی، مانند چه دنبالهای از اعداد در ریاضیات است؟ n 0;  $d$  4;  $a\ 5$ ; Console. WriteLine $(a \ d \ast n);$ n 1; Console. WriteLine $(a \, d\text{*} n)$ ; n 1; Console. WriteLine $(a \ d * n);$ n 1; Console. WriteLine $(a \ d * n)$ ; در متدهای ( )WriteLineباال، با چه فرضی فضای نامی System در ابتدای هر خط، ذکر نشده است؟

8ــ اگر متغیر Z را یکبار با عدد 5 و بار دیگر با عدد 3 مقداردهی کنیم، دستور ;(z  (Writeline.Console چه مقداری را در نهایت چاپ میکند؟ توضیح دهید؟ 9ــ برنامهای بنویسید که دو عدد از ورودی دریافت نماید و مقادیر درون دو متغیر را جابجا کند. ) از مثال جا بجایی محتوای دو لیوان حاوی شیر و نوشابه کمک بگیرید( 10ــ دستورات زیر بر روی مقادیر متغیرهای b,a چه عملی را انجام میدهد؟ پاسخ را در جدول Trace وارد کنید. ;5 a int

int b 10;

\na a b;

\nb a b;

\na a b;

\na a b;

\nb a b;

\nc a b;

\nd a b;

\ne a b;

\nf a b;

\ng a b;

\nh a b;

\ni.e., 
$$
a \neq b
$$

\no.e.,  $a \neq b$ 

\nl.e.,  $a \neq b$ 

\nu.e.,  $a \neq b$ 

\nu.e.,  $a \neq b$ 

\nu.e.,  $a \neq b$ 

\nu.e.,  $a \neq b$ 

\nu.e.,  $a \neq b$ 

\nu.e.,  $a \neq b$ 

\nu.e.,  $a \neq b$ 

\nu.e.,  $a \neq b$ 

\nu.e.,  $a \neq b$ 

\nu.e.,  $a \neq b$ 

\nu.e.,  $a \neq b$ 

\nu.e.,  $a \neq b$ 

\nu.e.,  $a \neq b$ 

\nu.e.,  $a \neq b$ 

\nu.e.,  $a \neq b$ 

\nu.e.,  $a \neq b$ 

\nu.e.,  $a \neq b$ 

\nu.e.,  $a \neq b$ 

\nu.e.,  $a \neq b$ 

\nu.e.,  $a \neq b$ 

\nu.e.,  $a \neq b$ 

\nu.e.,  $a \neq b$ 

\nu.e.,  $a \neq b$ 

\nu.e.,  $a \neq b$ 

\nu.e.,  $a \neq b$ 

\nu.e.,  $a \neq b$ 

\nu.e.,  $a \neq b$ 

\nu.e.,

11ــ نتیجه اجرای دستورات زیر چیست؟  $int a 5$ ; int b a: Console. WriteLine(a); Console. WriteLine(b); 12ــ نتیجه اجرای دستورات زیر چیست؟ نتیجه این تمرین را با تمرین قبلی مقایسه کنید.  $int a 5;$  $int b a$ : Console. WriteLine(a); Console. WriteLine(b): 13ــ سئوال زیر به زبان انگلیسی است آن را خوانده و پاسخهای صحیح را مشخص کنید. Which of the following is the correct way to initialize the variables i and j to a

value 10 each?

- A) int i 10; B) int i 10, j 10;  $int i 10$ ;
- $\Box$  inti, j;<br>D) inti, j 10; i 10:  $i$  10;

 $E$ ) inti j 10;

تمرینات برنامهنویسی فصل پنجم

اــ نیروی جاذبه در کره ماه  $\frac{1}{\varphi}$  نیروی جاذبه در زمین است. برنامه $ی بنویسید که وزن یک$ شخص در روی زمین را سؤال کرده و سپس وزن وی در کره ماه را حساب کند.

۲ــ اگر محیط` یک مربع٬ برابر ۱۸ سانتی متر باشد برنامه|ی بنویسید که اطلاعات زیر را روی صفحه نشان دهد:

> الف) اندازه هر ضلع<sup>٬</sup> مربع بر حسب سانتی متر ب( اندازه مساحت 4 مربع بر حسب سانتی متر مربع

3ــ برنامهای بنویسید که محیط یک مربع را سؤال کند و سپس اندازه ضلع و اندازه مساحت مربع را محاسبه نماید.

4ــ سال 1400 شمسی را در نظر بگیرید. تعداد روزهای سپری شده تا این سال چند روز است؟ تعداد ساعتهای سپری شده چقدر است؟ برنامهای بنویسید که شماره سال را از کاربر سؤال کند و سپس تعداد روز و ساعت سپری شده را در متغیرهای مناسبی قرار دهد و سپس نمایش دهد.

5ــ یک فروشگاه پوشاک، اجناس خود را با 15 درصد تخفیف، حراج کرده است، برنامهای بنویسید که مبلغ قبل از تخفیف جنس را از ورودی دریافت کند و سپس قیمت بعد از تخفیف را محاسبه و نمایش دهد.

6ــ برای یک دستگاه خودپرداز برنامهای بنویسید که یک عدد را به عنوان مبلغ یک اسکناس دریافت کند و آن را به اسکناس های کوچکتر خرد<sup>ه</sup> کند. مثلاً بتواند یک اسکناس ۱۰۰ هزار ریالی را به دو اسکناس 50000 ریالی و یا 10 اسکناس 10000 ریالی خرد کند. )**راهنمایی:** از عملگرهای % و / استفاده کنید.(

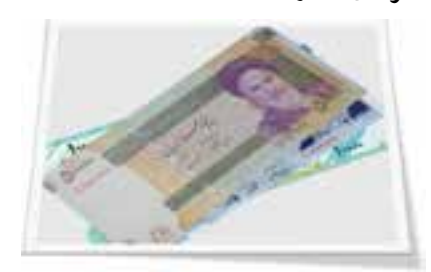

- $\mathcal{L}$  Per meter  $\mathcal{L}$  Square
	-
- $\mathcal{F}_-$  S de  $\mathcal{F}_-$  Area
- Change ــ٥

7ــ برنامهای بنویسید که مقلوب یک عدد صحیح دو رقمی دریافتی از کاربر را نمایش دهد. ٨ــ برنامهای بنویسید که تاریخ تولد هر فرد را بر حسب ماه، روز و سال دریافت نماید و سپس تعداد روزهای عمر وی را حساب کند. هر سال ٣٦٥ روز و هر ماه 30 روز است.

9ــ )این سؤال نیاز به برنامهنویسی ندارد و فقط یک محاسبه ساده است.( میخواهیم کف یک اتاق 3 ×4 متری را سرامیک کنیم. اگر هر قطعه سرامیک به شکل مربع و به اندازه 50 سانتی متر باشد به چند قطعه سرامیک نیاز داریم؟ اگر اندازه آن برابر 40 سانتی متر باشد آن وقت به

چه تعداد سرامیک نیاز داریم؟

10ــ برنامهای به نام Calculator Tiling Simple بنویسید که اندازه طول )Width )و عرض (Length) یک اتاق را بپرسد و سپس اندازهٔ یک سرامیک مربع شکل را سؤال نماید. تعداد<br>ّ سرامیکهای الزم برای پوشش کف را محاسبه و تعیین کند. توجه داشته باشید که نتیجه به دست آمده از محاسبات باید عدد صحیح باشد. مثلاًعددی مانند ۱۷/۲۵ باید به عدد ۱۸ گرد شود.

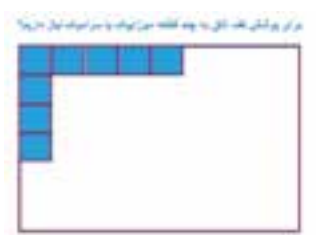

11 ــ مدیر یک ساختمان مسکونی قصد دارد، هزینه برق عمومیساختمان، را بر اساس تعداد نفرات ساکنین تقسیم کند. تعداد نفرات هر خانواده طبق جدول زیر است، برنامهای بنویسید تا به مدیر ساختمان در بدست آوردن هزینه برق هر خانواده کمک کند. برنامه باید یک عدد به عنوان هزینه برق از کاربر دریافت کند و سپس با استفاده از اطالعات جدول، هزینه برق هر خانوار را محاسبه و نمایش دهد.

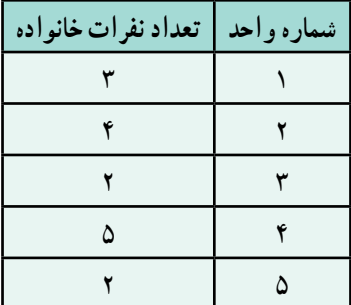

# فصل ششم

# دستورهای شرطی

در بیشتر برنامههای کاربردی، الزم است مقدار دادهها را بررسی و مقایسه کنیم. سپس بر اساس نتیجه حاصل از بررسی، دستور یا دستورهایی را اجرا کنیم. به عبارت دیگر، در برنامهها الزم است بتوانیم بر اساس مقدار دادهها، تصمیم گیری کنیم. برنامههایی که تاکنون نوشتهایم تمام دستورهای داخل متد ()Main، پشت سرهم و به نوبت اجرا میشدند. اکنون در این فصل با دستورهای شرطی اشنا میشویم که به وسیلهٔ انها اجرای دستورها و پردازش انها، کنترل میشوند و رفتار برنامه بر اساس وضعیت دادهها تغییر میکند.

**پس از پایان این فصل انتظار میرود که فراگیر بتواند:** 1ــ انواع عملگرهای مقایسهای را توضیح دهدو آنها را در برنامه استفاده کند. 2ــ ساختار دستور if وelseــif را در برنامههای شرطی خود استفاده کند. 3ــ مفهوم عملگرهای منطقی را شرح دهد وانواع آنها را نام ببرد. 4ــ ازعملگرهای منطقی به طور صحیح در برنامهها استفاده نماید. ۵ــ با استفاده از جدول عملگرهای منطقی، نتیجهٔ عبارتهای ترکیبی منطقی و مقایسهای را به دست آورد. 6ــ اولویت عملگرها را با استفاده از جدول تقدم عملگرها در حل عبارات ترکیبی بهکاربندد. 7ــ دستور switch را در برنامههای خود به کارگیرد. 8ــ باترکیب دستورهای شرطی، برنامههایی باساختارپیچیده شرطی بنویسد.

**1 1ــ6 ــ عبارت منطقی یا بولین**

در فصل چهارم در قسمت معرفی انواع دادهها با نوع داده منطقی، آشنا شدید. این نوع داده، فقط دارای دو مقدار true (درست) یا false (نادرست) است. عبارت منطقی نیز عبارتی است که حاصل آن فقط یکی از دو مقدارtrue یا false است.

ٔ آن false است چون 12 ً عبارت 12 > 10 یک عبارت منطقی است، که نتیجه مثال کوچکتر از 10 نیست. ولی در عبارت 0 < x به شرط اینکه x عددی مثبت باشد نتیجه عبارت true است.

در دو مثال بالا از عملگرهای مقایسهای < یا > استفاده شده است، عملگرهای مقایسهای دیگری نیز وجود دارند که در جدول ۱ــ۶، مشاهده میشود. این عملگرها شبیه عملگرهایی است که در ریاضیات استفاده میشود. معمولاً درعبارتهای منطقی از عملگرهای مقایسه۱ی استفاده میشود.

## **2 2ــ6 ــ عملگرهای مقایسهای**

ٔ ٔ دادهها استفاده میشوند و نتیجه همان طور که از نام این عملگرها مشخص است، برا**ی** مقایسه آنها یکی از دو مقدار true یاfalse است. عملگرهای مقایسهای میتوانند دو عدد صحیح یا اعشاری و یا دو داده کاراکتری و یا رشتهای را با یکدیگر مقایسه کنند.

عالمت بعضی از عملگرهای مقایسهای در زبان #C، با عالمت ریاضی آنها کمیمتفاوت است مثلاً برای بررسی مساوی یا برابر بودن دو مقدار، از علامت ۱۰ استفاده میشود (دو بار علامت ) و یا برای بررسی مخالف یا نابرابر بودن دو مقدار، از عالمت ! استفاده میشود.

در جدول 1ــ 6 هر یک از عملگرهای مقایسهای به همراه عالمت ریاضی آنها نشان داده شده است.

<sup>\</sup>\_Boo ean Express on

Y\_Compar son Operators

| مثال                        | نشانه عملگر<br>در ریاضی | عملگر<br>در زبان #C | نام عملگر       |
|-----------------------------|-------------------------|---------------------|-----------------|
| delta<br>$\hspace{0.6cm} 0$ |                         | $\, = \, =$         | برابرى          |
| name! "AMIN"                | ≠                       | $!=$                | نامساوی         |
| $max$ < number              | $\,<\,$                 | $\lt$               | كوجكتر          |
| x < a                       | $\,<\,$                 | $\leq$              | کوچکتر یا مساوی |
| temperature $> 25$          | $\gt$                   | $\geq$              | بزرگتر          |
| $(a \ b) > c$               | >                       | $>=$                | بزرگتر یا مساوی |

**جدول 1ــ6ــ عملگرهای مقایسهای**

**مثال 1ــ:6** در برنامه 1ــ6 حاصل چند عبارت منطقی بر روی صفحه نشان داده میشود: using System; class Expression } static void Main() } int weight  $700$ ; Console. WriteLine(weight $> 500$ ); // True. char gender  $'m'$ ; Console WriteLine(gender  $'f$ ); // False doublecolorWaveLength 1.630; Console. WriteLine(colorWaveLength>1.621); // True Console. WriteLine $(B' \ A' \ 1); // True$ Console.ReadKey();

```
برنامه 1ــ6  ــ عبارتهای منطقی
```
}

{

حاصل عبارتهای منطقی را میتوانید بر روی صفحه خروجی نمایش دهید و یا در داخل متغیرهایی از نوع bool ذخیره کنید.

## **1 if 3ــ6 ــ دستور شرطی**

در درس مبانی کامپیوتر، با دستور شرطی «اگر» آشنا شدید و به وسیلهٔ آن میتوانستید اجرای دستورها را کنترل کنید. در زبان برنامهنویسی #C از دستور if( با حروف کوچک نوشته میشود( برای کنترل اجرای دستورها و بررسی شرط، استفاده میشود. ساختار کلی دستور if به صورت زیر است:

)عبارت منطقی( if

; دستور

ٔ if ، عبارت منطقی داخل دستور شرطی if از سه بخش تشکیل شده است: کلمه رزرو شده پرانتز و دستوری که در صورت درست )true )ِ بودن نتیجه عبارت، اجرا خواهد شد.

نوجه داشته باشید که پس از کلمهٔ if، یک جفت پرانتز وجود دارد و عبارتی از نوع منطقی که برای بررسی و مقایسهٔ داده است، داخل پرانتز نوشته میشود. در خط بعدی، دستوری که میخواهیم ِ در صورت ِ درست بودن عبارت منطقی اجرا شود، با تورفتگی مینویسیم و در انتهای آن عالمت ; رابه منزله پایان دستور if قرار میدهیم.

در دستورات زیر نمونهای از به کار گیری دستور if را میبینید.

if (mark  $\leq 10$ )

Console. WriteLine("Failed"):

؟ سؤال: اگر در متغیر mark، نمره 8/5 قرار داشته باشد، به نظر شما با اجرای دستورهای باال، چه پیامی بر روی صفحه نمایش، ظاهر میشود؟ برای نمره 18 چطور خواهد بود؟

<sup>\</sup>\_ Conditional Statement

به عالمت نقطه ویرگول در دستور if توجه کنید. بعد از عالمت پرانتز عالمت نقطه ویرگول نگذارید، زیرا دستور if هنوز تمام نشده است. بلکه عالمت نقطه ویرگول باید در انتهای دستور نوشته شود. نقطه ویرگول ندارد (عبارت منطقی) if ;دستور

فلوچارت دستور if ساده به صورت زیر است:

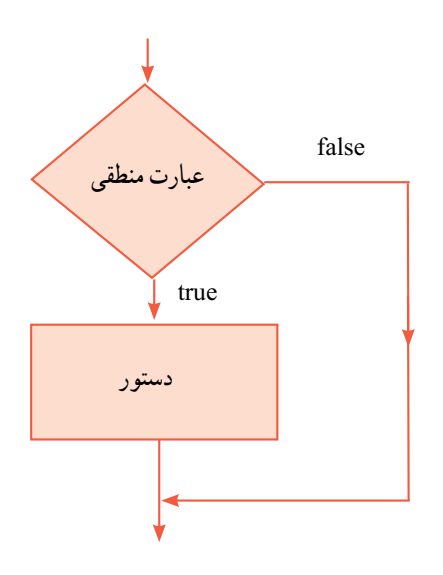

**فلوچارت 1ــ6 ــ دستور if**

وقتی که کامپیوتر، در حال اجرای برنامه است با رسیدن به دستور if، ابتدا مقدار عبارت را محاسبه میکند. در صورتی که ارزش عبارت،true باشد، دستوری که بعد از if قرار دارد، اجرا میشود و در صورتی که مقدار عبارت false باشد، دستور مربوطه اجرا نمیشود.

نکته

**مثال 2ــ:6** میخواهیم برنامهای بنویسیم که رمز ورود را از کاربر دریافت کند و در صورت صحیح بودن پیام مناسب چاپ نماید)رمز صحیح 123admin).

**الگوریتم یا روش انجام کار**: ابتدا رمز را از کاربر دریافت کرده و در متغیر password قرار میدهیم. اگر رمز وارد شده مساوی 123admin بود پیام Welcome را نمایش میدهیم. دستور شرطی این برنامه در زیر آورده شده است.

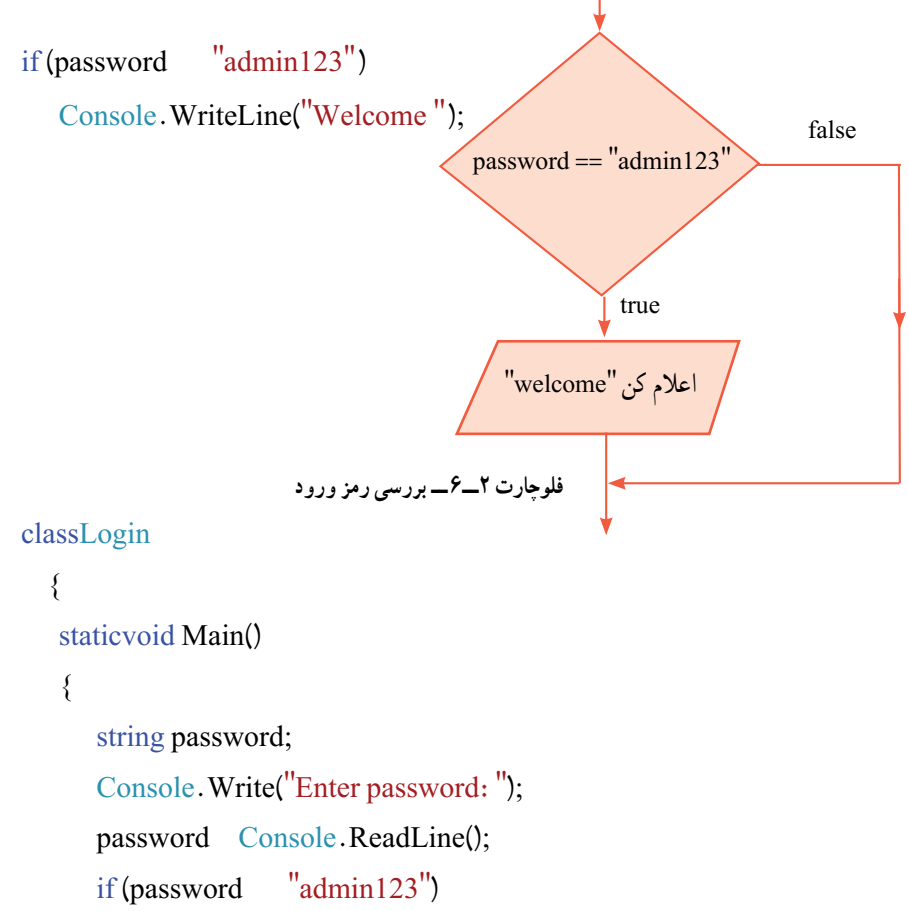

Console. WriteLine("Welcome");

```
Console. WriteLine("Press any key to continue...");
```
Console.ReadKey();

**برنامه 2ــ6 ــ برنامه بررسی رمز ورود** {

{

### کار در کارگاه ١

1ــ برنامه ٢ــ٦ را در محیط VS بنویسید، ترجمه و اجرا نمایید و به ازای ورودیهای مختلف برنامه را آزمایش کنید.

**٢ــ مثال 3ــ:6** میخواهیم برنامهای بنویسیم،که عدد بزرگتر را از بین دو عدد ِ دریافتی کاربر، پیدا کند.

**الگوریتم یا روش انجام کار**: ابتدا اعداد مورد نظر را از کاربر دریافت کرده و در دو متغیر firstNumber و secondNumber قرار میدهیم.برای پیدا کردن بزرگترین عدد، ابتدا اولین عدد را به عنوان عدد بزرگتر فرض میکنیم و داخل یک متغیر مثلاً به نام biggerNumber قرار میدهیم. ان گاه مقدار این متغیر(فرض خود را) را با عدد بعدی مقایسه میکنیم. اگر این عدد همچنان بزرگتر بود نیازی به انجام کاری نیست اما اگر عدد دوم، بزرگتر بود، الزم است فرض اولیه خود را تصحیح کنیم و عدد دوم را به عنوان عدد بزرگتر در نظر بگیریم. به این ترتیب درمتغیر biggerNumber عدد دوم را قرار میدهیم. در انتها نیز، مقدار موجود در biggerNumber را نمایش میدهیم. اگر بیش از دو عدد در اختیار داشتیم و بخواهیم عدد بزرگتر را پیدا کنیم، باز هم از همین روش یا الگوریتم میتوانیم استفاده کنیم.فلوچارت 3ــ6 را مشاهده کنید.

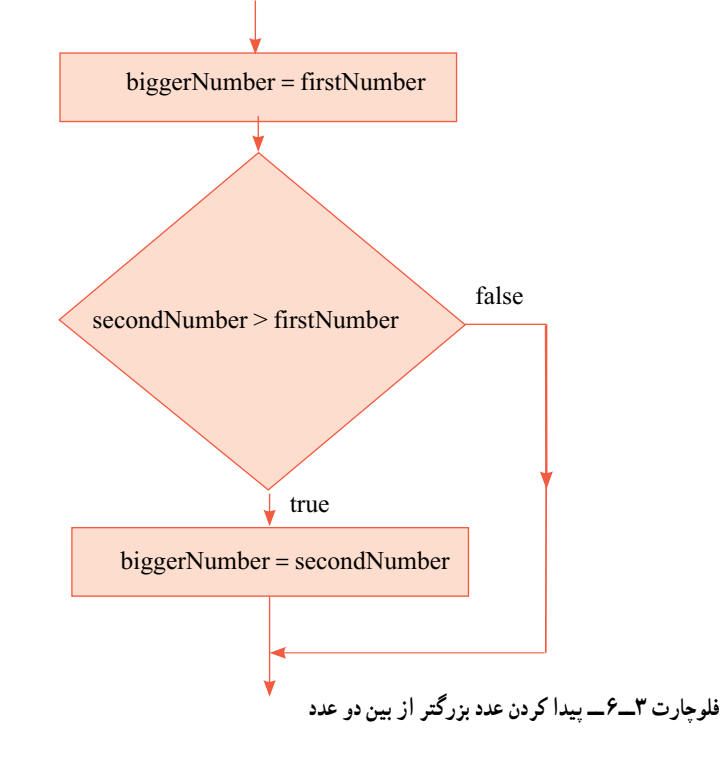

class FindMaximum

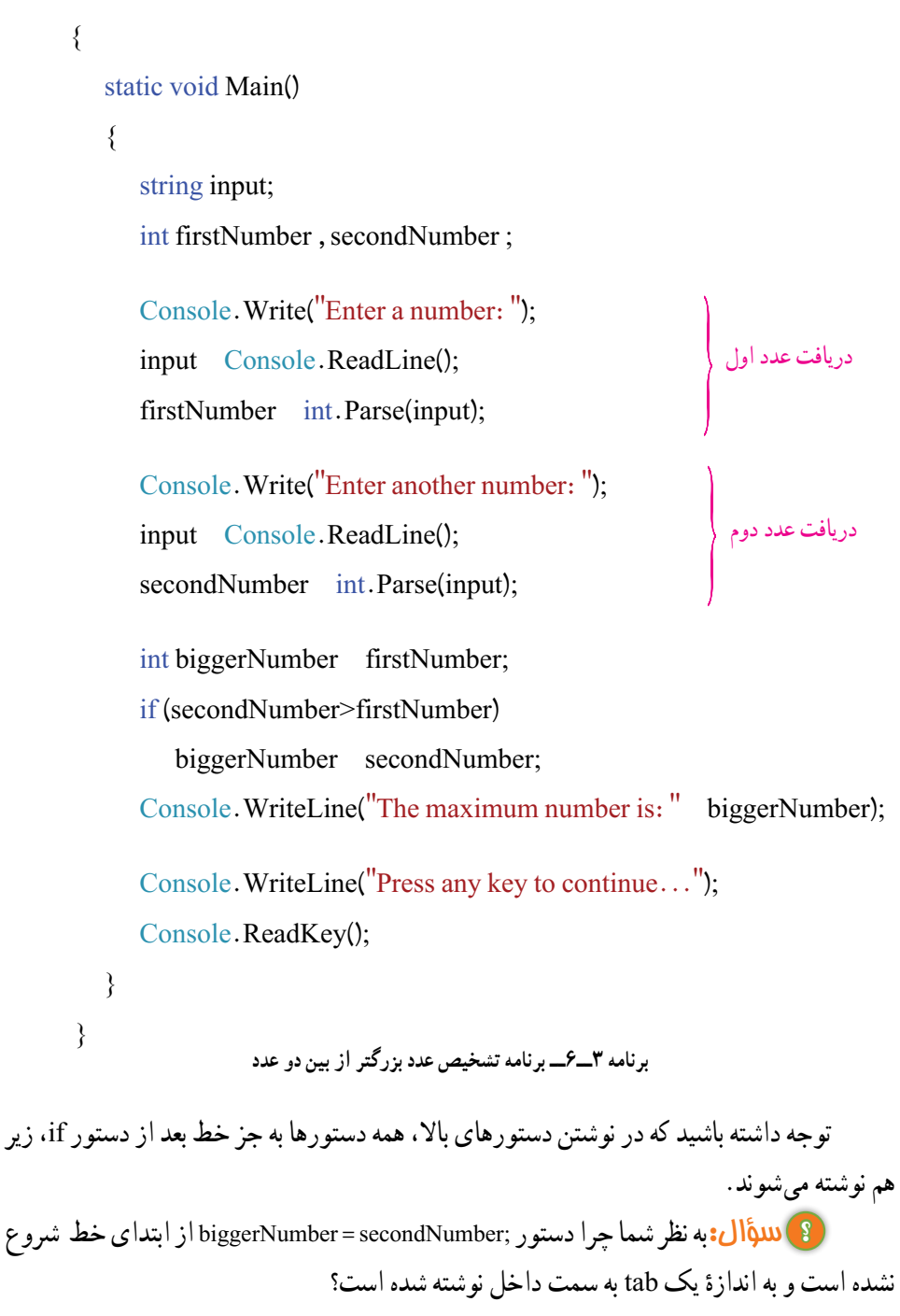

 $110$ 

دلیل این کار، این است که میخواهیم نشان دهیم که این دستور، یک دستور عادی نیست بلکه اجرای این دستور، وابسته به ارزش عبارت منطقی دستور if است. بنابراین همواره سعی کنید دستور مربوط به دستور if را کمیداخل تر بنویسید تا برنامه خوانا و واضح باشد.

اگر چه رعایت نکردن این قاعده، تاثیری در ترجمه و اجرا ندارد و اگر حتی تمام دستورها را پشت سر هم و در یک خط طوالنی نیز بنویسید باز برنامه، ترجمه میشود اما اشکال زدایی و یا گسترش برنامه بسیار سخت خواهد بود و درک برنامه نیز مشکل میشود.

**مثال 4ــ:6** عددی صحیح، داخل متغیری به نام number قرار دارد و میخواهیم زوج بودن آن را پس از تشخیص، با پیامیمناسب اعالم کنیم. **الگوریتم یا روش انجام کار**: میدانیم عددی زوج است که رقم یکان آن یکی از اعداد 0 و2 و4 و 6 و 8 باشد.از طرفی میدانیم که عدد زوج بر 2 بخش پذیر است یعنی باقیمانده تقسیم آن بر عدد 2 صفر است. از یکی از این دو روش میتوانیم به سادگی زوج بودن عدد را تشخیص دهیم. در این مثال، از روش بخش پذیری بر ۲ استفاده میکنیم. ابتدا باقیماندهٔ تقسیم عدد بر ۲ را حساب میکنیم، اگر باقیمانده برابر صفر بود پیامیرا روی صفحه نمایش میدهیم تا نشان دهد که عدد زوج است.

int remainder number  $\frac{7}{2}$ :

 $if (remainder \t0)$ 

Console. WriteLine(number " is Even.");

اگر در متغیر number، عددی زوج مانند ۱۶ باشد، حاصل باقیماندهٔ تقسیم ان عدد بر ۲. صفر خواهد شد و در این صورت نتیجهٔ عبارت منطقی در دستور if، مقدار true خواهد بود. بنابراین ِ دستور نمایش پیام اجرا میشود و اعالم میکند که عدد زوج است.

اما اگر در دستورهای باال، عددی که در متغیر number قرار دارد، عددی فرد مانند 15 باشد، ٔ تقسیم آن عدد بر 2 عدد یک خواهد شد و در این صورت نتیجه عبارت منطقی در حاصل باقیمانده ِ دستور if، مقدار false خواهد بود.بنابراین دستور نمایش پیام، اجرا نمیشود و چیزی روی صفحه نشان داده نمیشود. یکی از اشتباهات رایج برنامه نویسان در نوشتن عبارت منطقی دستور if، استفاده از عالمت به جای است. در این صورت، مترجم متوجه بروز چنین اشتباهی میشود و علاوه بر کشیدن خط قرمز در زیر عبارت مورد نظر، خطایی را صادر می کند (شکل ۱ــ۶).

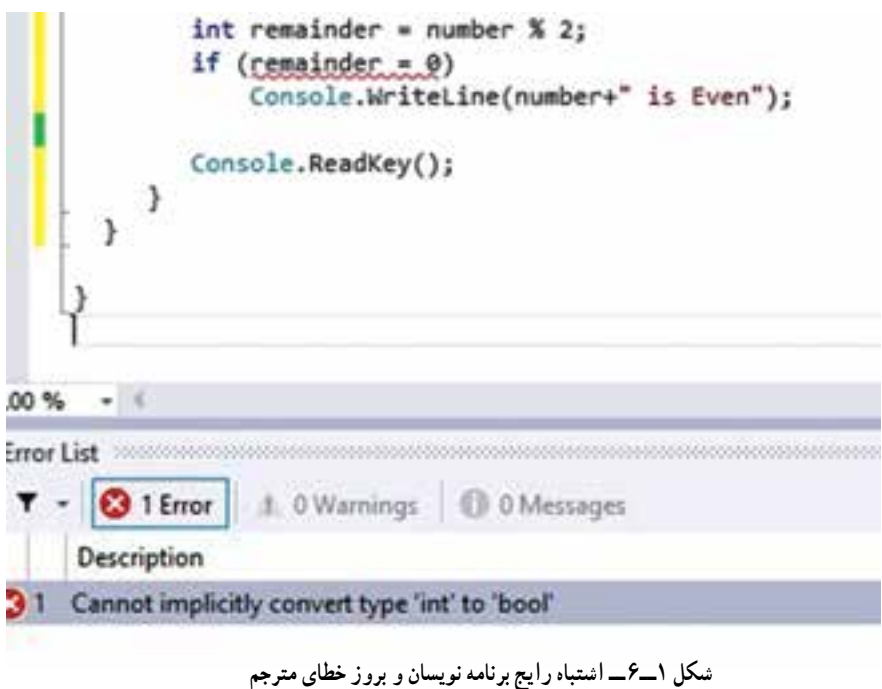

**مثال 5ــ:6** اکنون میخواهیم دستورهای مربوط به مثال 4ــ6 را طوری توسعه دهیم که اگر در متغیر number، عددی فرد وجود داشت،آن را شناسایی کرده، و پیام مناسب اعالم کند.

**الگوریتم یا روش انجام کار**: برای انجام این کار میتوانیم یک دستور if به دستورهای قبلی ِ اضافه کنیم که برای تشخیص عدد فرد، استفاده شود. اگر باقیماندهٔ تقسیم عدد بر ۲، برابر یک<br>-شود آن عدد فرد است. بنابراین پیام "عدد فرد است" نمایش داده میشود. از آنجا که حاصل باقیمانده هر عددی بر 2 عدد صفر یا یک است، بنابراین به جای شرط مساوی یک، از شرط نامساوی صفر استفاده میکنیم. فلوچارت 4ــ6 را مشاهده کنید.

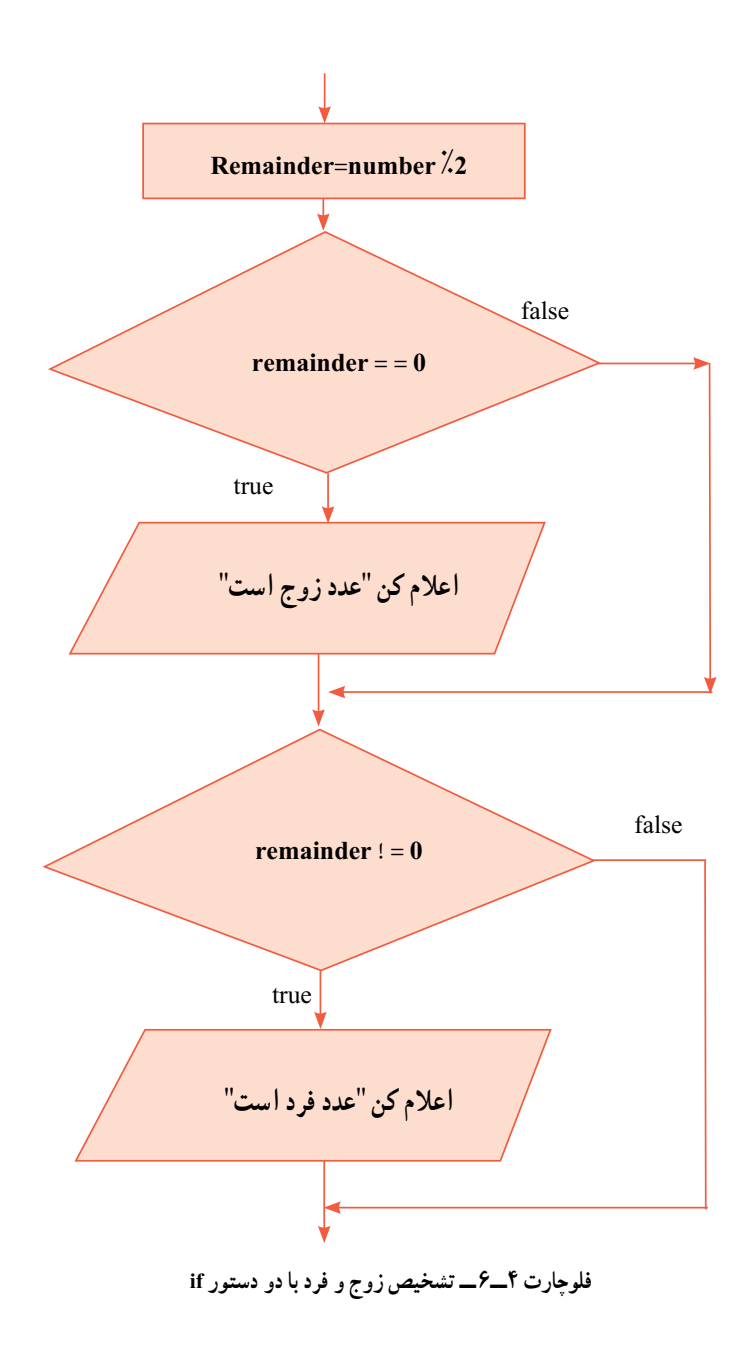

 $11<sub>A</sub>$ 

مطابق با فلوچارت ۴ــ۶، دستورهای لازم برای انجام کار، چنین خواهد بود :

int remainder number  $\frac{2}{3}$  2:

 $if (remainder \t0)$ 

Console. WriteLine(number "is Even"):

 $if (remainder : 0)$ 

.Console.WriteLine(number "is Odd"):

**4ــ6 ــ دستور شرطی elseــif** در مثال 4ــ،6 برای اینکه عدد زوج یا فرد را تشخیص دهیم از باقیمانده تقسیم عدد بر 2 استفاده کردیم.در فلوچارت شکل 4ــ،6 تصمیم گیری بر اساس باقیمانده تقسیم صورت میگیرد که عدد صفر یا مخالف است. در چنین مواردی از دستور شرطی elseــif میتوان استفاده کرد. شکل کلی این دستور چنین است:

)عبارت منطقی( if ; دستور شماره ١ else ; دستور شماره ٢

اگر نتیجه عبارت منطقیtrue باشد، دستور شماره 1 که مربوط به قسمت if است اجرا میشود و در غیر اینصورت، یعنی اگر نتیجه عبارت منطقیfalse باشد، دستور شماره 2 که مربوط به قسمت else است،اجرا میشود.

نکته **دستور else if را خوانا بنویسید یعنی:** دستورهای شماره ١ و ٢ که مربوط به قسمت if یا قسمت else است را با کمی تورفتگی بنویسید تا معلوم شود که هرکدام متعلق به چه قسمتی است. مراقب باشید که بعد از کلمه رزرو شده else، عالمت نقطه ویرگول قرار ندهید.

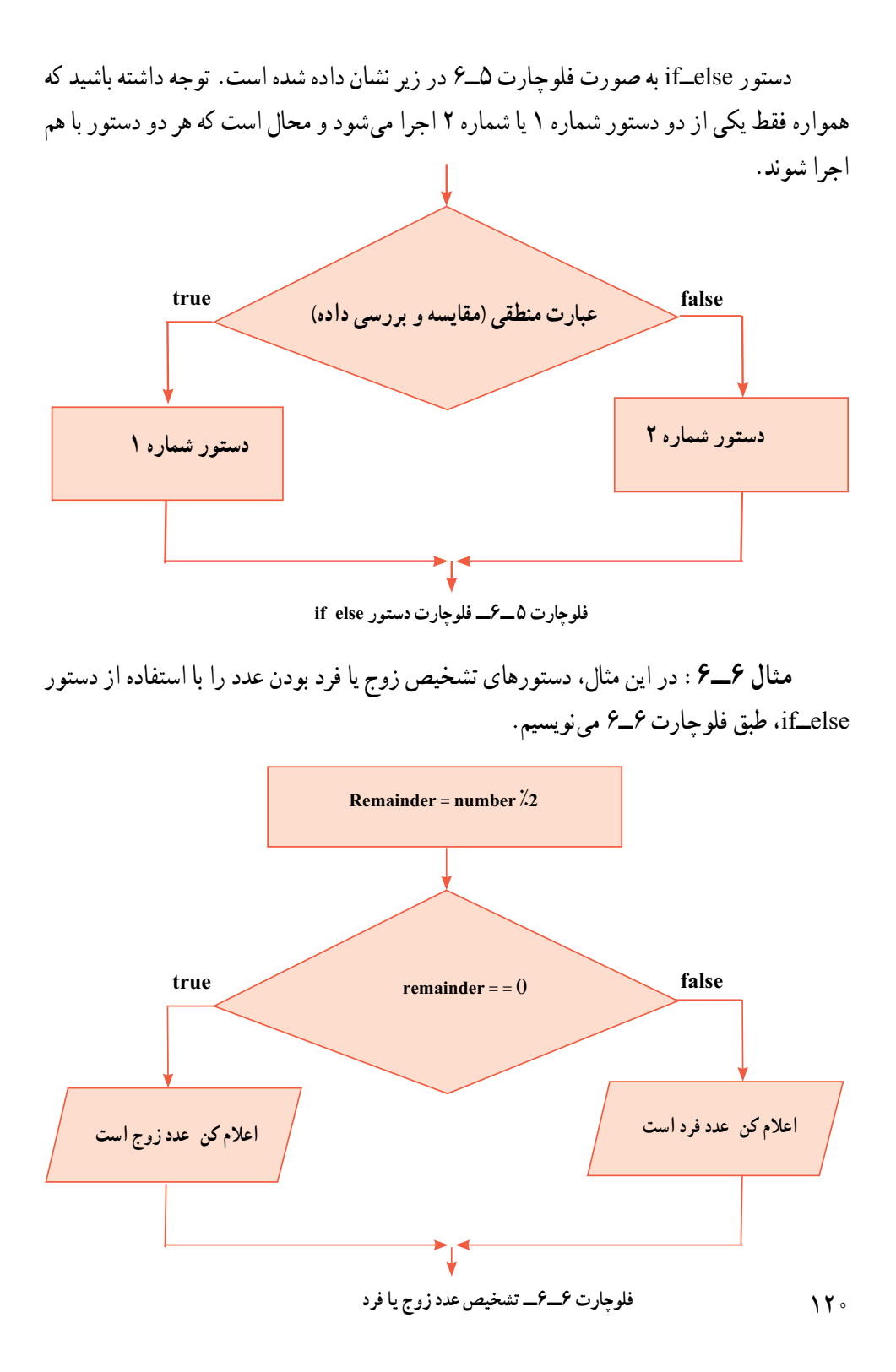

int remainder number  $\lambda$  2:

 $if (remainder \t0)$ 

Console. WriteLine(number "is Even"):

else

Console. WriteLine(number "is Odd"):

روشی که در این مثال استفاده شد، نسبت به روشی که در مثال 4ــ6 به کار گرفته شد را با یکدیگر مقایسه کنید. کدام یک بهتر است؟

### کار در کارگاه 2

**مثال 7ــ:6** میخواهیم برنامهای بنویسیم که حقوق دریافتی )خالص ( یک کارمند را محاسبه نماید. هر کارمند دارای یک حقوق ثابت است که با توجه به میزان تحصیالت و تجربه کاری معین میشود. از حقوق تمام کارمندان، 7 درصد به عنوان حق بیمه کسر میگردد. همچنین کارکنانی که حقوق آنها بیش از ده میلیون ریال باشد، مالیات به اندازه 5 درصد کسر میگردد )مالیات به مازاد بر ده میلیون تعلق میگیرد(.

**الگوریتم یا روش انجام کار:** فلوچارت 7ــ6 عملیات محاسبه حقوق را نشان میدهد.

با توجه به فلوچارت، ابتدا حقوق ثابت کارمند دریافت میشود. حق بیمه آن محاسبه و سپس حقوق با عدد ده میلیون ریال مقایسه میشود. چنانچه حقوق بیش از ده میلیون ریال باشد، آنگاه مقدار مالیات محاسبه و بر روی صفحه نشان داده میشود. در غیر این صورت مالیات صفر در نظر گرفته میشود. با کمیدقت به قسمت شرط این فلوچارت متوجه میشوید که در صورت برقراری شرط، دو دستور باید اجرا شود. در حالیکه در مثالهای قبلی تنها یک دستور اجرا میشد. برای مشخص کردن این دو دستور در برنامه، باید آنها را در بین علامتهای آکولاد باز و بسته قرار دهیم. با این کار یک **بلاک**٬ میسازیم.

{ دستور محاسبه مالیات دستور نمایش مقدار مالیات } **بالکی شامل دو دستور**

 $N$  B ock

**بالک چیست؟** به تعدادی دستور که داخل عالمتهای آکوالد باز و بسته قرار داشته باشند بالک گفته میشود.  $\overline{\phantom{a}}$ ; دستور ; دستور ; دستور  $\{ \}$ بالک میتواند خالی باشد یعنی بین عالمتهای آکوالد، هیچ دستوری وجود نداشته باشد. بالک میتواند فقط شامل یک دستور باشد. برای خوانا و واضح شدن یک بالک، دستورهای داخل بالک را با تورفتگی مینویسیم تا به راحتی در برنامه مشخص شوند.

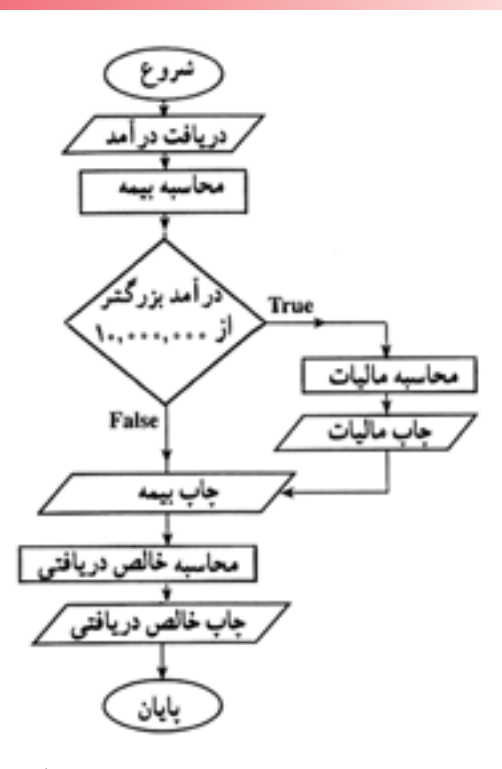

**فلوچارت7ــ6 ــ محاسبه حقوق دریافتی کارمندان یک شرکت**

```
class Salary
```

```
}
         static void Main()
         }
            long income, tax, insurance, net;
            string input;
            Console. Write ("Enter income: ");
            input Console ReadLine();
            income long Parse(input);
            insurance income * 0.07;
            if (income > 10000000)
            }
               tax (income 10000000) * 0.05;
               \text{Console. WriteLine}("Tax " tax):{
            else
               \text{tax} 0:
            Console. WriteLine("Insurance " insurance);
            net income insurance tax:
            Console. WriteLine("Net " net);
            Console. WriteLine("Press any key to continue...");
            Console.ReadKey();
         }
      }
                  برنامه 4ــ6  ــ محاسبه حقوق خالص کارمندان یک شرکت )مثال ٧ــ٦(
و اسلوال: در مثال ۷ــ۶، برای محاسبه مالیات، ابتدا تفاوت حقوق با ده میلیون ریال محاسبه
شده و سپس در پنج درصد ضرب شده است. به این روش محاسبه، مالیات مازاد گفته میشود. به نظر 
                                     شما چرا مستقیما حقوق در پنج درصد ضرب نمیشود؟
```
**1 5ــ6ــ عملگرهای منطقی** عملگر منطقی&& یک عملگر دوتایی و دارای دو عملوند است. در هنگام اجرای آن، ابتدا نتیجه عملوند سمت چپ، به وسیلهٔ کامپیوتر محاسبه و درستی یا نادرستی آن مشخص میشود.اگر ارزش عملوند سمت چپ false باشد نتیجه عملگر&& نیز false خواهد بود. اما اگر نتیجه عملوند سمت چپ true باشد، آنگاه عملوند سمت راست محاسبه میشود که بر اساس ارزش آن، نتیجه عملگر&& طبق جدول 2ــ6 مشخص میشود.

| ارزش عملوند<br>سمت چپ | ارزش عملوند<br>سمت راست | نتيجه عملگر<br>&8x |
|-----------------------|-------------------------|--------------------|
| false                 | false                   | false              |
| false                 | true                    | false              |
| true                  | false                   | false              |
| true                  | true                    | true               |

**جدول 2ــ 6 ــ نتیجه عملگر&&**

**مثال 8 ــ:6** فرض کنید نمره درسی یک دانش آموز در متغیر mark قرار دارد. با بررسی قبولی یا مردودی، پیام مناسب چاپ کنید.

**الگوریتم یا روش انجام کار**: در این مثال دو محدوده از اعداد، باید بررسی شود.بنابراین به دو دستور if نیاز داریم که در صورت درست بودن عبارت منطقی مربوط به هر یک از آنها، پیامی بر روی صفحه نمایش داده شود.برای این مثال از فلوچارت استفاده نمیکنیم و به جای آن مستقیما دستورها را مینویسیم. شکل زیر ساختار دستورها را نشان میدهد. عبارتهای داخل پرانتز به زبان فارسی است که باید به زبان #C نوشته شوند:

(نمره کمتر از ده) if

مردود // Console. WriteLine("Failed");

- (نمره از ده تا بیست) if
	- قبول // ;(''Passed(''WriteLine.Console

<sup>\</sup>\_Log ca operator

عبارت (نمره کمتر از ده) در زبان #C،به صورت عبارت منطقی(۱۰ \ > mark) نوشته می شود در این عبارت ساده در صورتی که نمره(mark) عددی کمتر از ده، مثلاً ۸ باشد نتیجه عبارت true است و در نتیجه دستور()WriteLine اجرا شده و پیام »Failed »را نمایش میدهد.

 $if$ (mark < 10)

Console. WriteLine("Failed"):

اما عبارت )نمره از ده تا بیست( به سادگی عبارت قبلی در زبان #C نوشته نمیشود، بلکه این عبارت را باید با ترکیب دو عبارت »نمره بزرگتر یا مساوی 10« و همچنین »نمره کوچکتر یا مساوی 20« بسازید.

 $(maxk > 10)$ ,  $(maxk < 20)$ بین دو عبارت، »و« قرار دارد که برای ترکیب دو عبارت منطقی استفاده میشود،به طوریکه هر گاه نتیجه هر دو عبارت true باشد، نتیجه کل عبارت نیز درست است ولی اگر نتیجهٔ حداقل یکی از عبارتها false باشد، نتیجه کل عبارت نیز نادرست است. »و« در واقع یک عملگر منطقی است. بنابراین ترکیب دو عبارت قبلی با استفاده از عملگر&& به صورت زیر است:

 ${\rm (mark> 10) \&&$  (mark $\leq 20$ ) در این عبارتِ مرکب، به ازای mark 14، نتیجهٔ هر دو عبارت سمت چپ و راست، برابر true است. بنابراین نتیجه کل عبارت نیز true است. اما به ازای 9 mark نتیجه عبارت false)10  >  mark( است بنابراین نتیجه کل عبارت نیز false  خواهد بود.

حال دستور if مربوط به وضعیت قبولی دانش آموز چنین خواهد بود:

if ((mark > 10) && (mark < 20))

Console. WriteLine("Passed"):

دستورهای کامل به صورت زیر است:

if (mark  $\leq$ 10)

Console. WriteLine("Failed"):

if ((mark > 10) && (mark < 20))

Console. WriteLine("Passed");

عالوه بر عملگر&&، عملگرهای دیگری نیز در زبان #C، برای ایجاد عبارتهای مرکب وجود دارد، که عالمت و عملکرد آنها به ترتیب اولویت، در جدول 3ــ6 نشان داده شده است.

### **جدول 3ــ6 ــ عملگرهای منطقی**

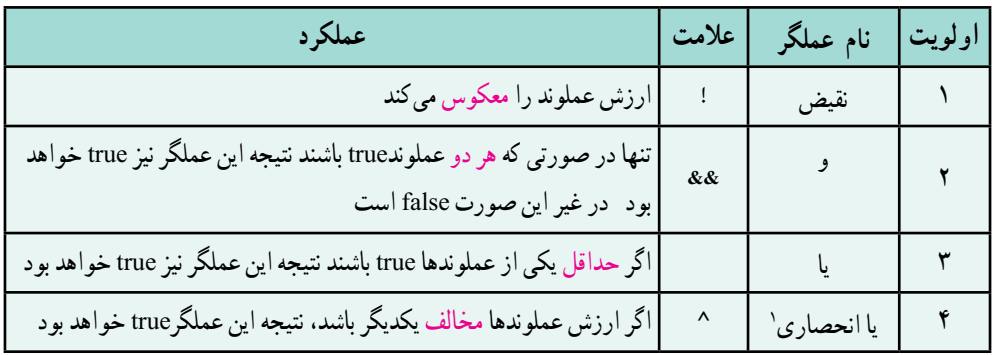

### **جدول 4ــ6 ــ حالتهای مختلف در عملگرهای منطقی**

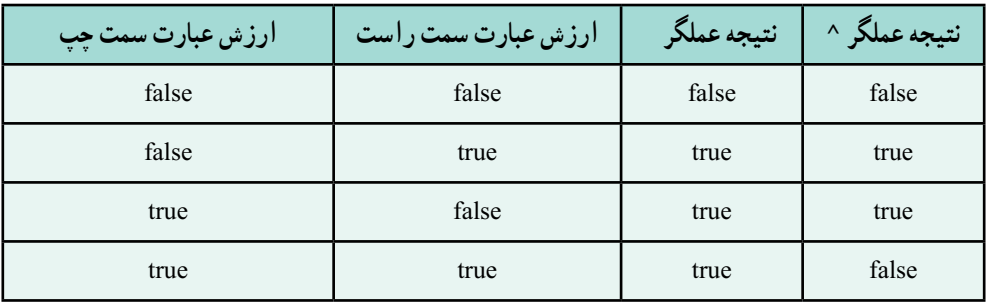

### کار در کارگاه ۳

**مثال 9ــ:6** میخواهیم برنامهای بنویسیم که عددی را دریافت کند و تشخیص دهد که مضرب پنج است یا خیر. **الگوریتم یا روش کار:** برای تشخیص اعدادی که مضرب پنج هستند، از دو روش میتوان استفاده میشود. یک روش، بررسی بخش پذیری بر پنج است، مانند روشی که برای تشخیص اعداد زوج در مثال ۰۶ــگ، استفاده کردیم. روش دیگر، بررسی رقم یکان عدد است که در این مثال، میخواهیم از آن استفاده کنیم. در این روش، رقم یکان عدد را جدا میکنیم. اگر رقم یکان برابر پنج **یا** برابر صفر بود، آن گاه عدد، مضرب پنج است. به عبارت مرکب در دستور if، توجه کنید که از عملگر استفاده شده است.

 $\mathcal{L}$  Exc us ve or  $(XOR)$ 

class CheckNumbers

```
}
  static void Main()
   }
      string input;
      int number;
```
Console. Write("Enter a number: "); input Console ReadLine(); number int. Parse(input);

 $\text{inffirstDigit}$  number  $\frac{1}{2}$  10; if ((firstDigit  $0$ ) (firstDigit 5)) Console. WriteLine("The number is a multiple of  $5$ .");

Console. WriteLine( $"Press$  any key to continue..."); Console.ReadKey();

```
برنامه 5ــ6ــ برنامه تشخیص عدد مضرب پنج )مثال ٩ــ٦(
```
؟ سؤال: خروجی برنامه به ازای اعداد ورودی 90 و 37 چیست؟ چه پیامیروی صفحه ظاهر میشود؟

؟ سؤال: چه دستورهایی به برنامه اضافه میکنید، تا به ازای اعداد ورودی غیر مضرب 5 مانند ۳۷، خروجی برنامه واضح باشد؟

**مثال 10ــ:6** میخواهیم مثال 3ــ6 را تکمیل کنیم به صورتی که شخص خاصی بتواند از آن استفاده نماید. بنابراین با اجرای برنامه، باید نام کاربری و کلمه رمز دریافت شده و درستی ورودیها در برنامه بررسی شود.

{

}

**الگوریتم یا روش کار:**در این مثال، ابتدا نام کاربری و کلمه عبور را از کاربر دریافت کرده و آنها را در دو متغیر ذخیره میکنیم. سپس محتوای متغیرها را با نام کاربری و کلمه عبور از قبل تعریف شده، مقایسه مینماییم. اگر اطالعات وارد شده، صحیح بود پیام خوشامد گویی نمایش داده میشود. در غیر این صورت، برنامه پیام می دهد که اطلاعات وارد شده صحیح نیست (فلوچارت ٨ــ۶).

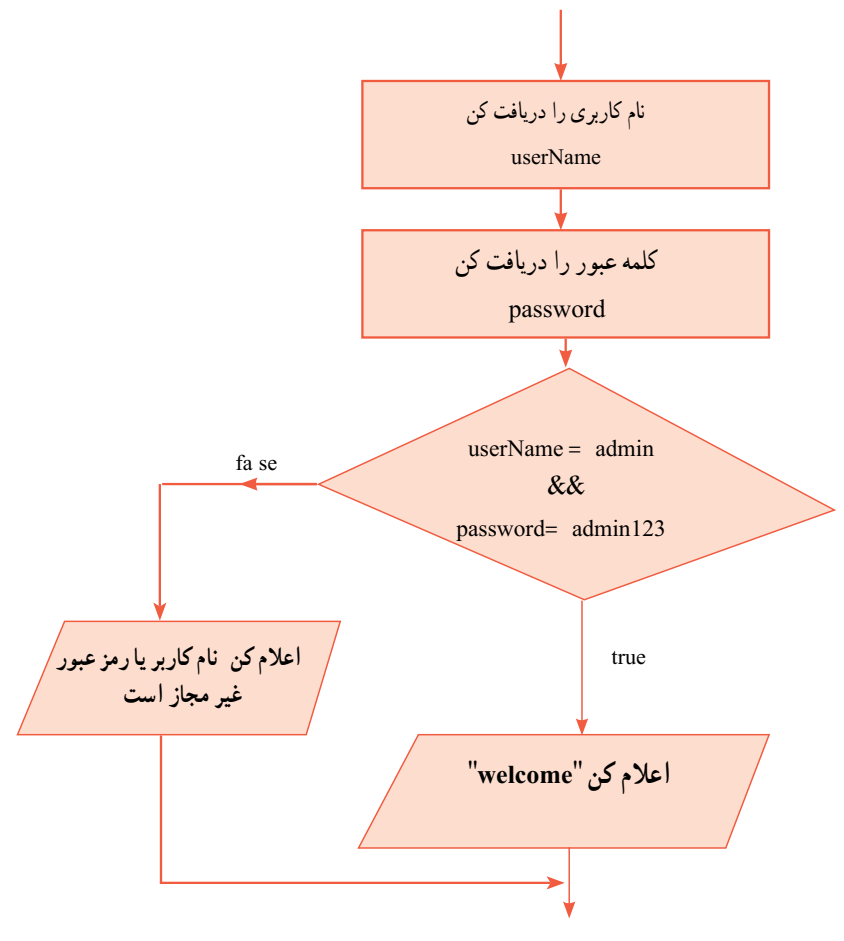

**فلوچارت 8ــ6 ــ دریافت نام کاربری و کلمه عبور**

در فلوچارت 8 ِ ــ،6 فرض شده است که کاربر مجاز، دارای نام کاربری »admin »و کلمه عبور »123admin »است.برای بررسی اطالعات وارد شده از یک عبارت منطقی مرکب، در دستور else  ــ if استفاده میکنیم. برنامه شماره 6ــ6 بر اساس این فلوچارت نوشته شده است:

```
class Login
  } 
static void Main()
    } 
string userName, password;
```
Console Write "Enter username: "):  $userName = Console ReadLine$ .

Console Write "Enter password: "):  $password = Console ReadLine$ .

```
if ((userName == "admin") && (password == "admin123"))
Console WriteLine("Welcome Admin ");
else
```
Console WriteLine ("Invalid username or password!");

Console WriteLine  $($ "Press any key to continue "); Console ReadKey();

}

**برنامه 6ــ6 ــ دریافت نام کاربری و کلمه عبور کاربر )مثال 10ــ6(** {

 $179$ **مثال 11ــ:6** میخواهیم برنامهای بنویسیم که با توجه به عدد دریافتی از کاربر، نام یکی از فصل های سال را نمایش دهد (۱ : بهار ، ۲ : تابستان، ...) الگوریتم و روش انجام کار: ابتدا عدد دریافتی را در متغیر number قرارمیدهیم. سپس با ٔ عدد دریافتی با شمارههای 1 تا 4 نام فصل مربوطه را نمایش میدهیم. مقایسه

**٦ــ٦ ــ ساختار else\_if پیچیده** در این ساختار در صورتی که عبارت منطقی١ درست )true )نباشد، عبارت منطقی ٢ بررسی میشود و در صورتی که هیچ یک از عبارات منطقی ،١ ٢ و ٣ )درست( true نباشد، دستورات شماره ٤ انجام میشود.

$$
\begin{aligned}\n &\text{if } (\mathcal{E}) \text{ is the same } \mathcal{E} \\
 &\{\n \begin{aligned}\n &\text{if } (\mathcal{E}) \text{ is the same } \mathcal{E} \\
 &\text{if } (\mathcal{E}) \text{ is the same } \mathcal{E} \\
 &\text{if } (\mathcal{E}) \text{ is the same } \mathcal{E} \\
 &\text{if } (\mathcal{E}) \text{ is the same } \mathcal{E} \\
 &\text{if } (\mathcal{E}) \text{ is the same } \mathcal{E} \\
 &\text{if } (\mathcal{E}) \text{ is the same } \mathcal{E} \\
 &\text{if } (\mathcal{E}) \text{ is the same } \mathcal{E} \\
 &\text{if } (\mathcal{E}) \text{ is the same } \mathcal{E} \\
 &\text{if } (\mathcal{E}) \text{ is the same } \mathcal{E} \\
 &\text{if } (\mathcal{E}) \text{ is the same } \mathcal{E} \\
 &\text{if } (\mathcal{E}) \text{ is the same } \mathcal{E} \\
 &\text{if } (\mathcal{E}) \text{ is the same } \mathcal{E} \\
 &\text{if } (\mathcal{E}) \text{ is the same } \mathcal{E} \\
 &\text{if } (\mathcal{E}) \text{ is the same } \mathcal{E} \\
 &\text{if } (\mathcal{E}) \text{ is the same } \mathcal{E} \\
 &\text{if } (\mathcal{E}) \text{ is the same } \mathcal{E} \\
 &\text{if } (\mathcal{E}) \text{ is the same } \mathcal{E} \\
 &\text{if } (\mathcal{E}) \text{ is the same } \mathcal{E} \\
 &\text{if } (\mathcal{E}) \text{ is the same } \mathcal{E} \\
 &\text{if } (\mathcal{E}) \text{ is the same } \mathcal{E} \\
 &\text{if } (\mathcal{E}) \text{ is the same } \mathcal{E} \\
 &\text{if } (\mathcal{E}) \text{ is the same } \mathcal{E} \\
 &\text{if } (\mathcal{E}) \text{ is the same } \mathcal{E} \\
 &\text{if } (\mathcal{E}) \text{ is the same } \mathcal{E} \\
 &\text{if } (\mathcal{E}) \text{ is the same } \mathcal{E} \\
 &\text{if } (\mathcal{E}) \text{ is the same } \mathcal{E} \\
 &\text{if } (\mathcal{E})
$$

در مثال ١١ــ٦ چنین ساختاری مورد استفاده قرار میگیرد.

```
class CheckSeason
```

```
static void Main(string[] args)
```
#### }

}

string input; int number; Console Write ("Enter a number: "):  $input = Consider ReadLine$ ;  $number = int Parse(input);$ 

```
if(number == 1)
```
Console WriteLine("Spring");

```
else if (number == 7)
```
Console WriteLine("Summer");

else if (number  $==$   $\uparrow$ )

Console WriteLine("Fall");

else if (number  $==$   $\mathfrak{f}$ )

Console WriteLine("Winter");

else

{

}

Console WriteLine("Invalid Number!");

Console WriteLine( $"Press any key to continue"$ ); Console ReadKey();

```
برنامه 6ــ  6  ــ دریافت شماره فصل و نمایش نام فصل )مثال 11ــ6(
```
## **7ــ 6 ــ دستور switch** در مواردی که بخواهیم حالتهای مختلف یک عبارت را بررسی و بر اساس آن دستورهایی را اجرا کنیم، از دستور switch استفاده میکنیم. ساختار کلی این دستور را میبینید.

```
)عبارت( switch
}
    :مقدار1 case
      ;دستور1
      ;break
    مقدار:2 case
       ;دستور2
      break:
   .
   .
   default:
      ;دستورهای دیگر
      break:
}
                       ساختار کلی دستور switch
```
در جلوی کلمه رزرو شده switch، عبارتی در داخل پرانتز نوشته میشود که بر اساس حاصل آن، تصمیم گیری و اجرای دستورها کنترل میشود. مقادیری که حاصل عبارت با آن ها مقایسه میشود، هر یک در جلوی کلمه رزرو شده case نوشته میشود. اگر حاصل عبارت با یک مقدار case برابر باشد، آن گاه دستور یا دستورهای جلوی case تا رسیدن به کلمه رزرو شده break اجرا میشود. اگر حاصل عبارت با هیچ کدام از مقادیر case برابر نشد، آن گاه دستورهای قسمت default اجرا میشوند.

آکوالدهای باز و بسته محدوده عملیات شروع و پایان دستور switch را معین میکند. نوع عبارتی که داخل پرانتز دستور switch نوشته میشود، نمیتواند اعشاری باشد. اما عبارتهای حرفی، رشته ای و انواع داده صحیح میتواند استفاده شود.

```
157مثال 12ــ:6 اکنون میخواهیم مثال 11ــ6 را با استفاده از دستور switch بازنویسی نماییم.
     class CheckSeason
     }
         static void Main()
         }
            string input;
            Console. Write("Enter a number: ");
            input Console ReadLine();
            switch (input)
            }
               case"1"Console. WriteLine("Spring"):
                  break:
               case "2":
                  Console. WriteLine("Summer");
                  break;
               case "3":
                  Console. WriteLine("Fall");
                  break;
               case "4":
                  Console. WriteLine("Winter");
                  break:
               default:
                  Console. WriteLine("Invalid Number!");
                  break;
            }
            Console. WriteLine("Press any key to continue...");
            Console.ReadKey();
         }
     }
                  برنامه 7ــ  6  ــ دریافت شماره فصل و نمایش نام فصل )مثال ١٢ــ٦(
```
## کار در کارگاه 4

**1ــ مثال 13ــ:6** در اینجا میخواهیم مثال 2ــ6 را توسعه دهیم. تشخیص سه کاربر مختلف، با دریافت نام کاربری و کلمه عبور، انجام شود. در این برنامه، نام کاربری با دستور switch و کلمه عبور با دستور if بررسی شده است.

```
class SwitchDemo
}
  static void Main (string[] args)
   }
      string userName, password;
      Console. Write("Enter username: ");
      userName Console ReadLine();
      Console. Write.<sup>"</sup>Enter password: ");
      password Console.ReadLine();
      switch (userName)
      }
         case"admin":
            if (password 'admin123")Console. WriteLine("Welcome Manager.");
            else
```

```
Console. WriteLine("Wrong password!");
```
break;

```
case"accountant":
```

```
if(password "acc123")
```
Console. WriteLine("Welcome accountant.");

else

Console. WriteLine("Wrong password!");

```
break:
```
case"sales":

```
if (password "sales 123")
```
Console. WriteLine("Welcome Manager!");

else

Console. WriteLine("Wrong password!");

break:

default:

Console. WriteLine("Invalid username!"); break:

{

Console. WriteLine( $"Press$  any key to continue..."); Console.ReadKey();

{

{

**برنامه 7ــ6 ــ دریافت نام کاربری و رمز عبور کاربران )مثال 13ــ٦(**

اگر به ساختار دستور switch توجه کنید، پس از هر دستور case، یک دستور break نوشته شده است. از کلمه رزرو شده break برای خاتمه دادن به یک case استفاده میشود. اگر دستور break نوشته نشود، مترجم برای جلوگیری از اشتباهِ برنامهنویس، خطا میدهد<sup>י</sup>.برای هر case، میتوان بیش از یک دستور نوشت و نیازی به بالک ندارد.

**2ــ مثال 14ــ:6** با استفاده از قطعه برنامه زیر، متن کامل برنامه را در محیط VS بنویسید. در این قطعه برنامه از کاربر سؤالی پرسیده میشود، کاربر در پاسخ به سؤال، کلمهای را وارد میکند. اگر کاربر کلمه Yes و یا کلمه maybe را وارد نماید، هر دو یک نتیجه را خواهد داشت و پیام !Great بر روی صفحه نشان داده میشود.

<sup>1</sup>ــ در زبان C یا C، میتوانید دستور break را ننویسید که در این صورت بعد از پایان اجرای دستورات یک case، دستورات case بعدی نیز اجرا میشود.

```
Console. Write("Do you enjoy C#? (yes/no/maybe): ");
string input Console ReadLine();
switch (input)
}
  case"ves":
  case"maybe":
      Console. WriteLine("Great!");
      break:
  case''no'':
      Console. WriteLine("Too bad!");
      break:
\}
```

```
قطعه برنامه 8  ــ6  ــ کاربرد دستور switch بدون break
```
3ــ برنامهای بنویسید که یک عدد را بگیرد و زوج یا فرد بودن آن راتشخیص دهد. ۴ــ برنامهای بنویسید که نمرهٔ دانش آموز را دریافت کند و پیامی برای قبولی یا مردودی او صادر نماید .<br>۴ ٥ــ برنامه شماره 11ــ6 و 12ــ٦ را نوشته و ترجمه کنید. به ازای ورودیهای مختلف آن را اجرا کنید.

6ــ اگر کاربر در هنگام اجرای مثال 14ــ،6 کلمه دیگری به غیر از کلمات تعیین شده بنویسد، خروجی چه خواهد بود؟

7ــ میخواهیم اگر کاربر کلمه دیگری غیر از کلمات تعیین شده در مثال 13ــ،6 را وارد کرد، دستور زیر اجرا گردد، چه تغییری در داخل دستور switch انجام میدهید؟ Console. WriteLine( $T<sup>n</sup>$  m sorry, I don't understand that!");

خودآزمایی فصل ششم

1ــ دستورهای زیر برای کنترل محتوای number نوشته شده است. با تغییراتی در عبارت منطقی و دستور if، همین کنترل را با استفاده از عملگر&& انجام دهید:

if ((number  $> 10$ ) (number  $< 0$ ))

Console. WriteLine("The number should between zero to ten.");

else

Console. WriteLine("Good job!");

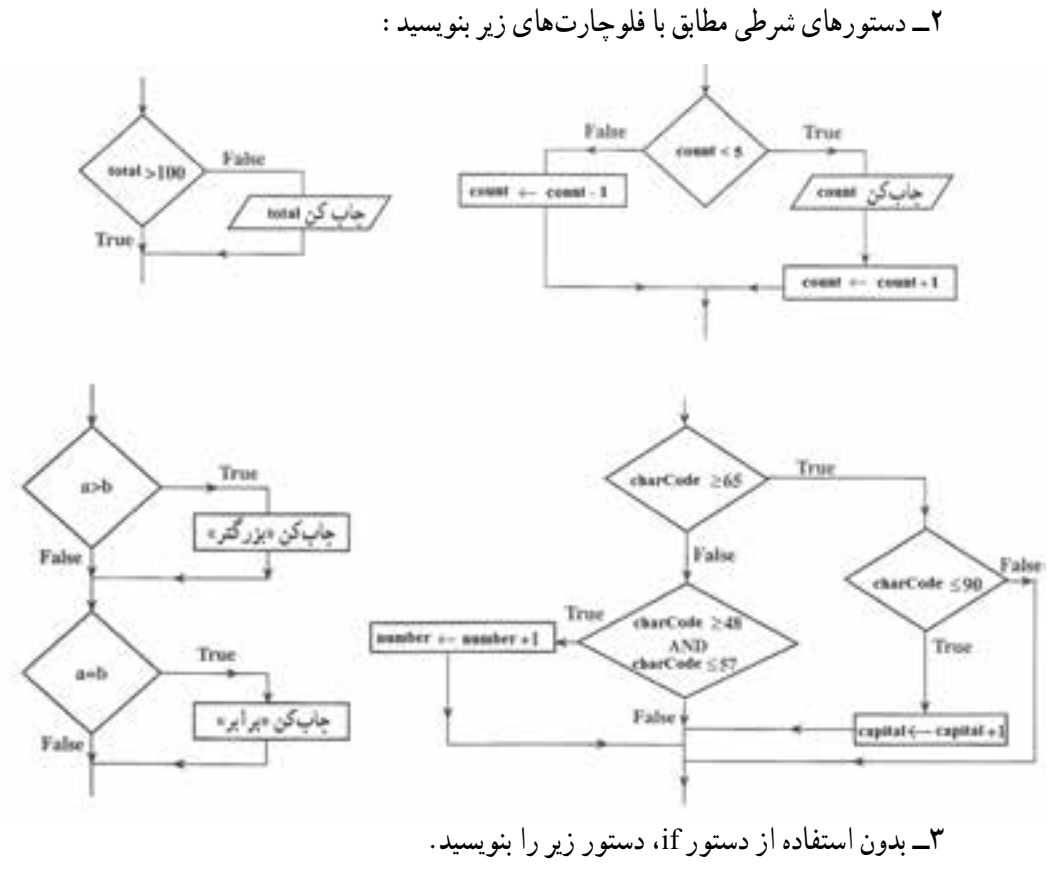

if (number  $\leq 100$ )

number ;

else

number 1;

 $177$ 

```
4ــ در هر یک از دستورهای زیر، بااستفاده از عملگرهای منطقی، تعداد دستورهای if را کاهش دهید.
       )الف
      if (score > 0)
         if (score \leq 100)
            Console. WriteLine("Score " score):
       )ب
      if (choice 1)Console.Clear();
      if (choice 2)Console.Clear();
      \text{Console. WriteLine}("Stating \dots").5ــ اگر در متغیر char، یک کاراکترقرار داشته باشد، با استفاده از دستورهای شرطی معین 
   کنید که در داخل متغیر ، چه نوع کاراکتری (حروف بزرگ، حروف کوچک و یا ارقام) قرار دارد؟
6ــ در هر یک از دستورهای شرطی زیر، دستور ()WriteLine در چه صورت اجرا میشود؟
       )الف
      if(number > 0)if (number \leq 10)
            ; failed
         else
             Console. WriteLine(number);
      ب)
      if (number > 0)
      }
         if (number \leq 10)
            failed ;
      }
      else
```
Console. WriteLine(number);

### تمرینات برنامهنویسی فصل ششم

۱ــ برنامه۱ی بنویسید که عددی را به عنوان شمارهٔ فصل از ورودی دریافت کند. نام ماههای ان فصل را در خروجی چاپ نماید. برای ورودی غیر مجاز،پیام مناسب نشان داده شود.

2ــ برنامهای بنویسید که سن کاربر را دریافت کند و تعداد روزهای عمر او را نشان دهد. عدد وارد شده توسط کاربر در برنامه کنترل شود. سن کاربر نمیتواند منفی و یا بزرگتر از عددی مانند 150 باشد.

3ــ برنامهای بنویسید که عددی را از ورودی دریافت کند و تعیین کندکه این عدد مضرب 6 است یا خیر؟ از روش بخشپذیری هم زمان بر 2و3 استفاده نمایید.

4ــ برنامهای بنویسید که عددی را از ورودی دریافت کند و زوج بودن آن را تشخیص دهد. برای بخش پذیری عدد ورودی بر ۲، از روش بررسی رقم یکان شامل٨،۶،۴،۲،۰ استفاده کنید.

5ــ برنامهای بنویسید که یک عدد یک رقمیدریافت کند و کلمه متناظر با آن عدد را روی صفحه نمایش دهد مثلاً اگر عدد ۵ از ورودی دریافت شد، برنامه کلمه FIVE را نمایش دهد. این برنامه را برای عدد دو رقمیتوسعه دهید.

6ــ برنامهای بنویسید که میزان مصرف برق در یک ماه را بر حسب کیلو وات سؤال نماید و سپس بهای برق مصرفی یک ماه را، بر اساس جدول زیر محاسبه کند و مبلغ آن را بر حسب ریال نمایش دهد. مثلاً اگر مصرف برق ۱۸۰ کیلو وات در ماه باشد در این صورت ۱۰۰ کیلو وات آن با مبلغ ۱۳۶۴ ریال محاسبه شده و 80 کیلو وات باقیمانده آن، با مبلغ 1426 ریال محاسبه میشود: ) 1426 \* 80 ( )1364×100( بهای برق مصرفی

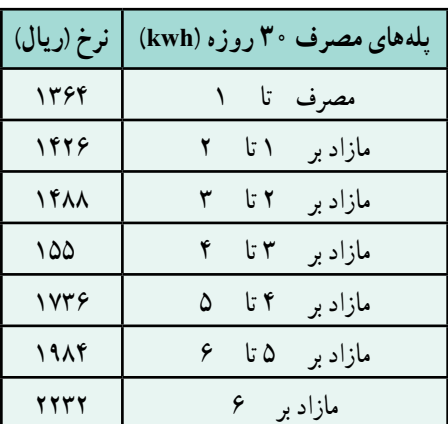

7ــ برنامهای بنویسید که سه عدد از ورودی دریافت کند و عدد بزرگتر را تشخیص داده و آن را نمایش دهد. ً اگر اولین روز سال 8 ــ برنامهای بنویسید که شماره روز را دریافت و نام روز را چاپ کند. مثال جاری چهارشنبه بوده است، با ورود عدد ،1 چهارشنبه، با ورود عدد ،2 پنج شنبه و ... چاپ شود. از دستور switch استفاده کنید.

9ــ برنامهای بنویسید که دمای هوا را از ورودی دریافت نماید. بر طبق جدول زیر، پیام مناسب را چاپ نماید.

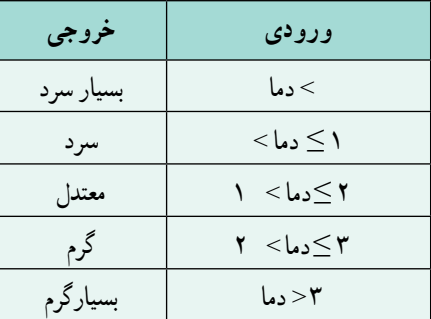

10ــ برنامهای بنویسید که شماره رنگ را از ورودی دریافت نماید. طبق جدول زیر، رنگ زمینهٔ صفحه نمایش را به رنگ مربوطه تغییردهد.

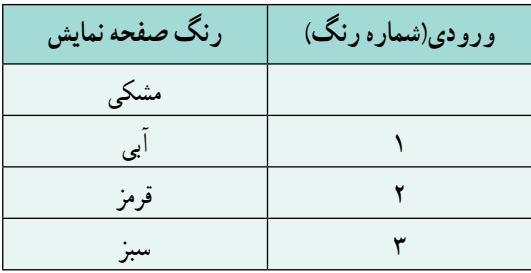

11ــ فرض کنید آزمونی دارای ٣٠ سؤال چهارگزینهای باشد. برنامهای بنویسید که تعداد پاسخهای درست و تعداد پاسخهای نادرست یک شرکت کننده در این ازمون را دریافت کرده، نمرهٔ وی<br>. و درصد پاسخگویی به سؤالات را محاسبه نماید. (با این فرض که هر پاسخ غلط  $\frac{1}{\gamma}$  نمرهٔ منفی دارد). مثلاً اگر دانش اموز ١٧ پاسخ درست و ۶ پاسخ غلط داشته باشد، نمرهٔ وی برابر ١٥ میباشد (از ٣٠ نمره( و درصد پاسخگویی وی، برابر %50 است.

ً کنترل ٔ تمرین ،١١ کنترلی ّ بر روی صحت دادههای ورودی برنامه دارد؟ مثال ١٢ــ آیا برنامه میکند که مجموع تعداد پاسخهای صحیح و غلط کمتر یا مساوی تعداد کل سؤاالت آزمون باشد؟ 13ــ با تکمیل تمرین ١١ از بروز چنین خطاهایی در ورودی جلوگیری کنید.